# IAPWS-IF97 **Water and Steam Properties**

Excel*®* Add-In Library

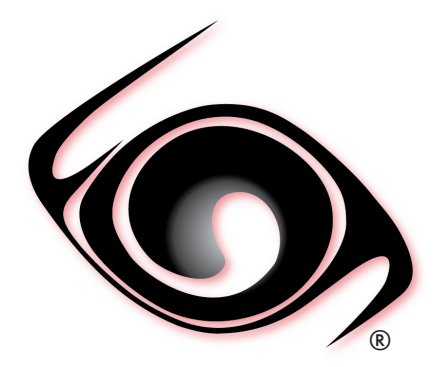

# **USER GUIDE**

 *Windows® Operating System Version 2.0 SI and I-P Units* 

Copyright © 2015-2019 Fluidika Techlabs S de RL de CV. All Rights Reserved.

### **OVERVIEW**

### **1 SOFTWARE**

- 1.1 Description
- 1.2 System Requirements
- 1.3 Installation
- 1.4 License
- 1.5 Upgrades
- 1.6 Uninstalling the software
- 1.7 Registering the Add-In in Excel

### **2 USER DEFINED FUNCTIONS**

- 2.1 Range of validity
- 2.2 User Defined Functions (UDF)
- 2.3 Property Functions Reference (SI Units)
- 2.4 Property Functions Reference (I-P Units)

### **REFERENCES**

© 2015-2019 Fluidika Techlabs www.fluidika.com support@fluidika.com

Windows and Excel are either registered trademarks or trademarks of Microsoft Corporation in the United States and/or other countries. Other product and company names herein may be the trademarks of their respective owners.

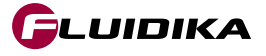

### **OVERVIEW**

**WaterSteamIF97FLK** is an Excel Add-In Library that allows the calculation of thermodynamic and transport properties of Water and Steam based on the latest IAPWS-IF97 Formulation and IAPWS releases.

The numerical results obtained are suitable for academic, engineering, scientific or industrial use.

### **1.1 Description**

• Performs all the calculations implementing the latest mathematical formulations from the IAPWS (International Association for the Properties of Water and Steam), IAPWS-IF97 Industrial formulation (Revision 2007).

• Calculates the following Thermodynamic and Transport properties of water and steam all over the valid range of the IAPWS-IF97:

- **Pressure**
- Temperature
- Specific Enthalpy
- Specific Entropy
- Specific Internal Energy
- Specific Volume
- Density
- Speed of Sound
- Dynamic Viscosity
- Kinematic Viscosity
- Thermal Conductivity
- Thermal Diffusivity
- Specific Isobaric Heat Capacity
- Specific Isochoric Heat Capacity
- Isentropic Exponent
- Isobaric Cubic Expansion Coefficient
- Isothermal Compressibility
- Prandtl Number
- Vapor Fraction
- IAPWS-IF97 Region
- Specific Helmholtz Energy
- Specific Gibbs Energy
- Compression factor
- Relative pressure coefficient
- Isothermal stress coefficient
- Joule-Thomson coefficient
- Dielectric constat
- Surface Tension
- Refractive index

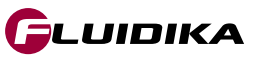

• Calculates the differential quotients:

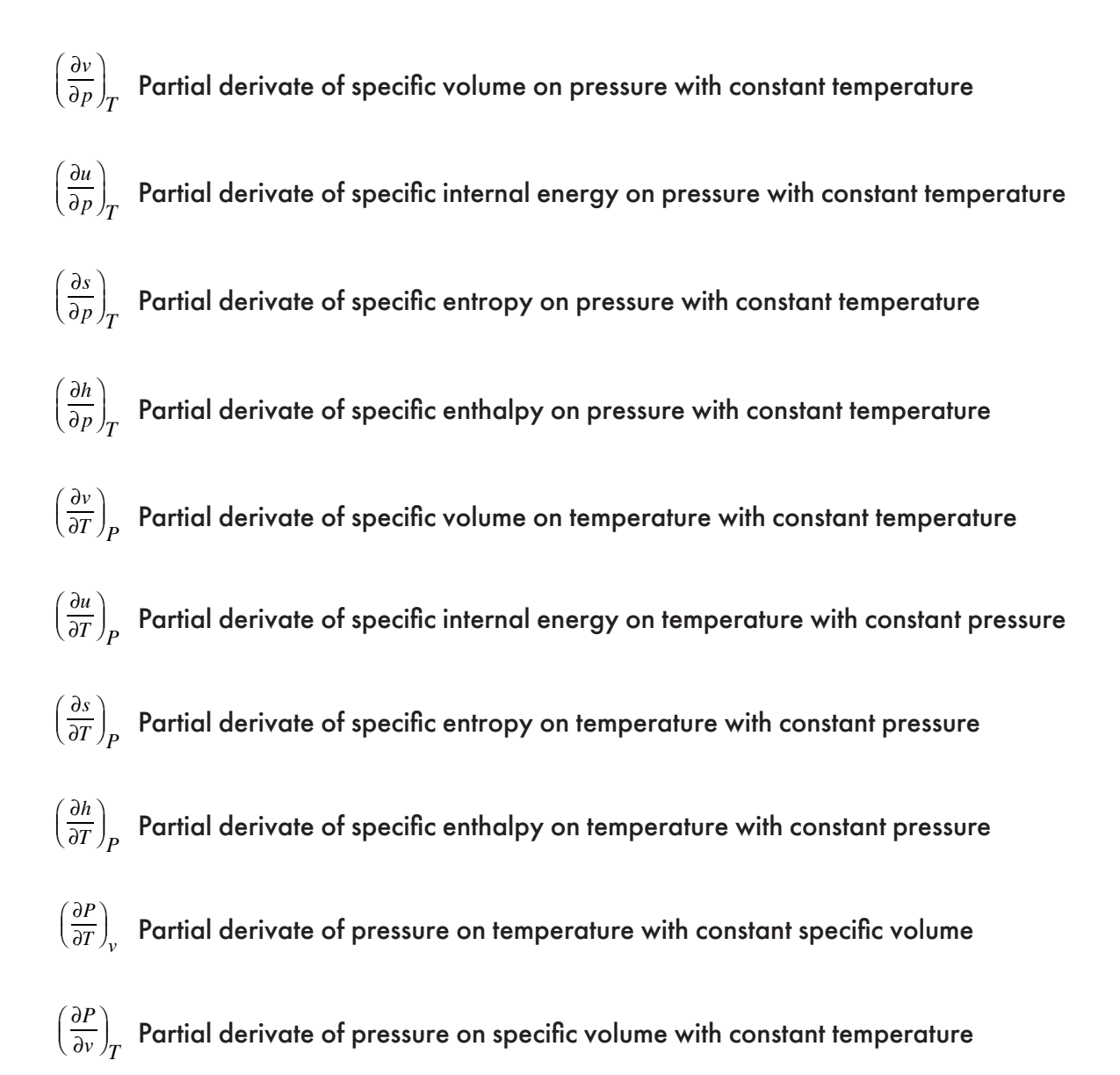

- Allows for 14 different combinations of thermodynamic properties to be entered as input parameters in both the SI (metric) and the I-P (English) system of units.
	- Temperature / Pressure
	- Temperature / Enthalpy
	- Temperature / Internal Energy
	- Temperature / Entropy
	- Temperature / Specific Volume
	- Pressure / Enthalpy
	- Pressure / Internal Energy
	- Pressure / Entropy
	- Pressure / Specific Volume
	- Enthalpy / Entropy
	- Enthalpy / Specific Volume
	- Internal Energy / Specific Volume
	- Temperature / Vapor Fraction
	- Pressure / Vapor Fraction

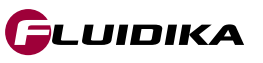

### **1.2 System Requirements**

The following are the requirements in order to install and utilize WaterSteamIF97FLK. Please note that if your operating system does not include the corresponding C++ Runtime Library it will be installed by the installation file.

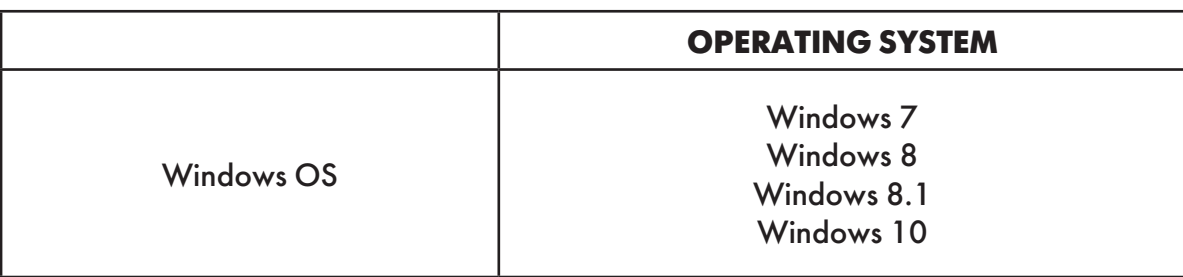

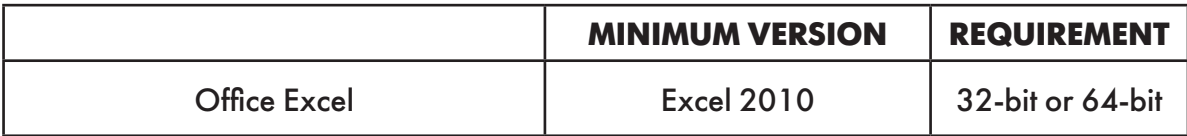

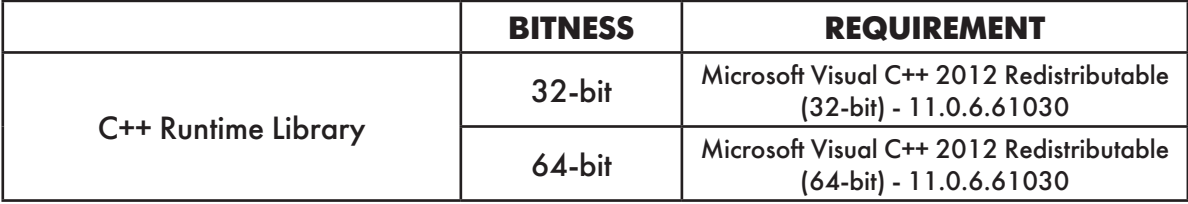

• Please note that the minimum supported Windows OS is Windows 7, and the minimum supported Excel version is Office 2010.

WaterSteamIF97FLK is available as a 32-bit or 64-bit Excel Add-in in accordance with the Excel version. Please select the right installation file that matches your Office version.

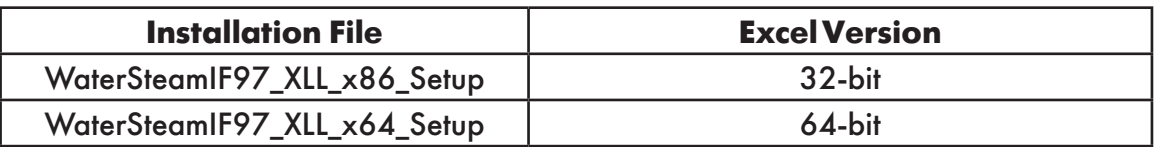

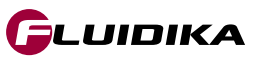

### **1.3 Installation**

Once you have downloaded the suitable version of WaterSteamIF97 Add-In Library for your Excel installation, double click the corresponding file:

> WaterSteamIF97\_XLL\_x86\_Setup.exe (for 32-bit Excel Installation) WaterSteamIF97\_XLL\_x64\_Setup.exe (for 64-bit Excel installation)

You need to agree to the *License terms and conditions* before installing the software.

You need to have **Administrator** privileges on your computer in order to install the software

### **1.4 License**

Introduce the SERIAL KEY that you received in order to install the add-In.

If your system does not include the Microsoft VC++ 2012 Redistributable runtime library, it will be installed by the application. Once you agreed to the license terms and conditions, click on the install button to proceed with the installation.

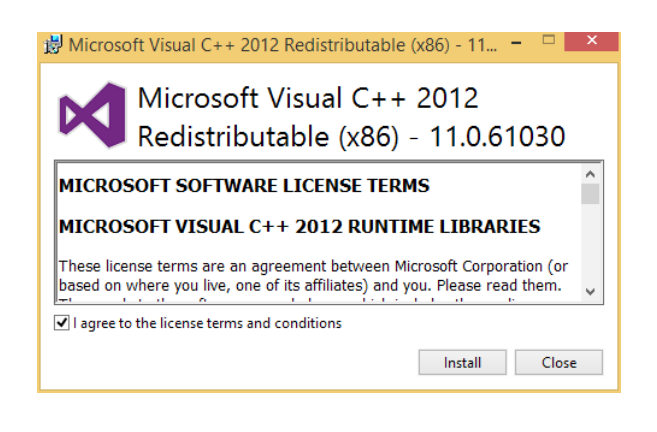

# **1.5 Upgrades**

Information about upgrades will be send to the email address that was registered.

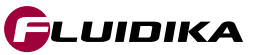

### **1.6 Uninstalling the software**

To uninstall the Add-In, double click the installation file and follow the on-screen instructions, or use the standard windows uninstaller, usually located at

*Control Panel Programs Programs and Features*

### **1.7 Registering the Add-In in Excel**

Once the installation has been completed, it is necessary to manually register the Add-In with Excel (here shown in Excel 2013). From an opened document, navigate to

*File Options Add-Ins Go*

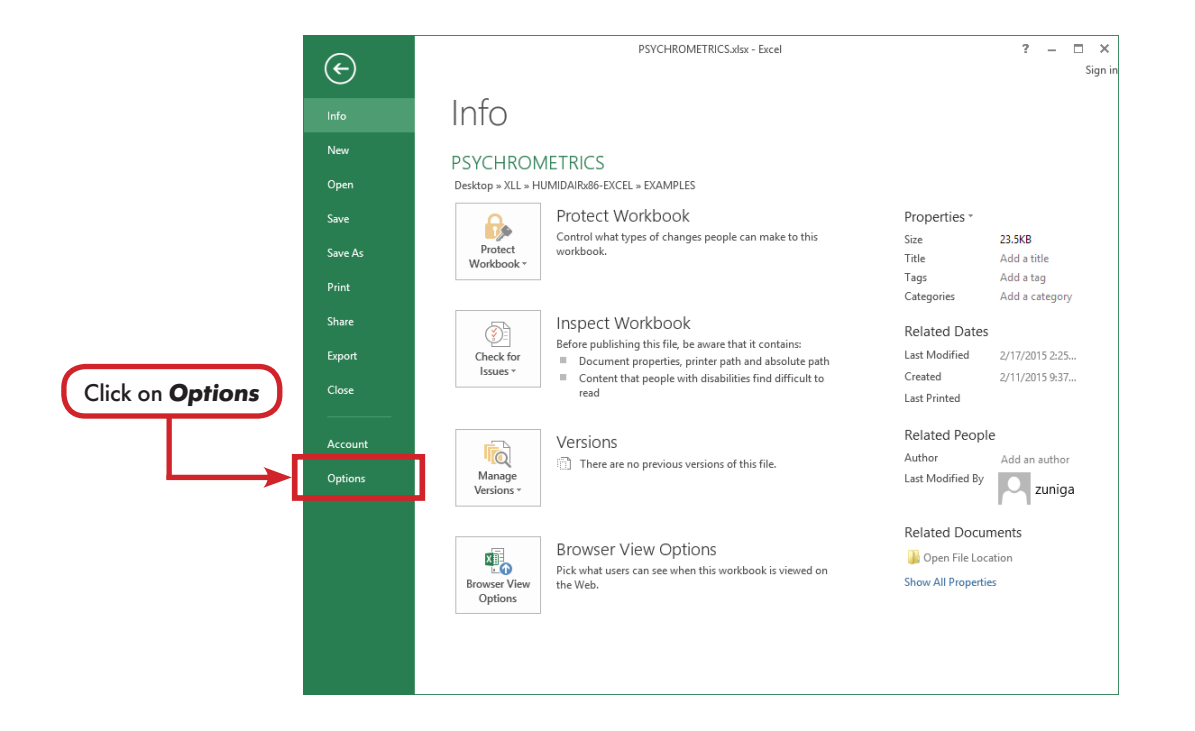

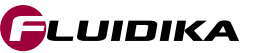

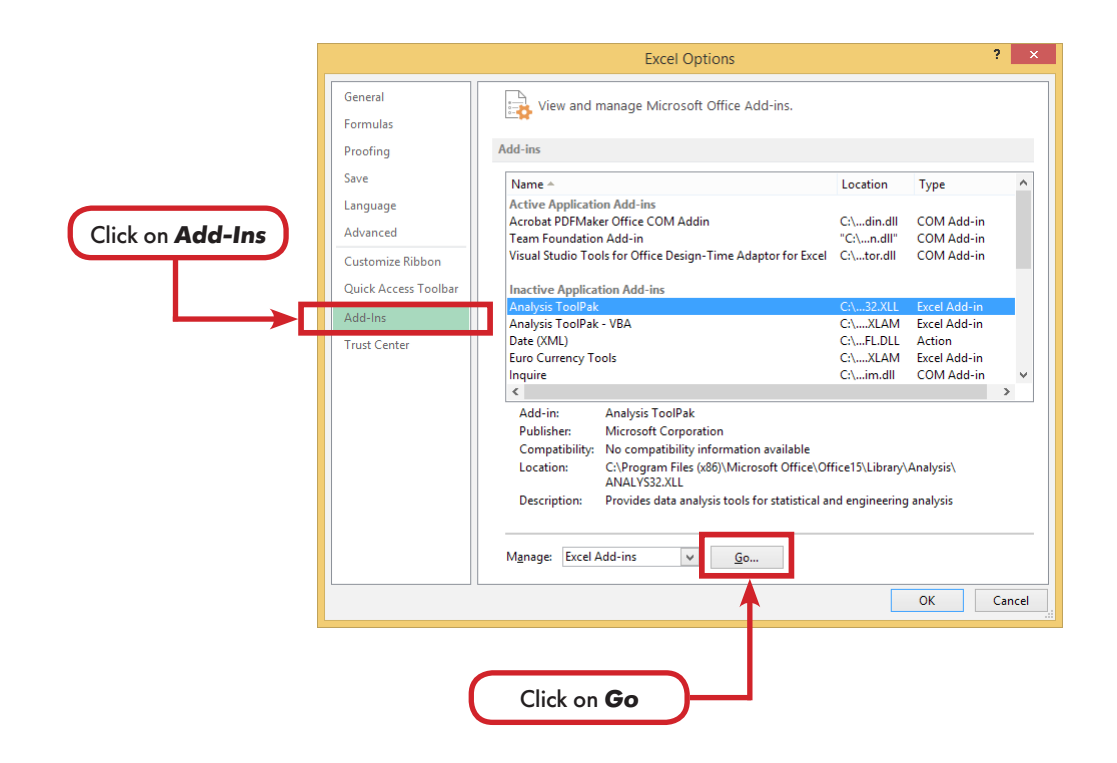

The *Add-Ins* Window appears, showing the current Add-Ins available. Click on the *Browse* button to search on the installation directory for the file

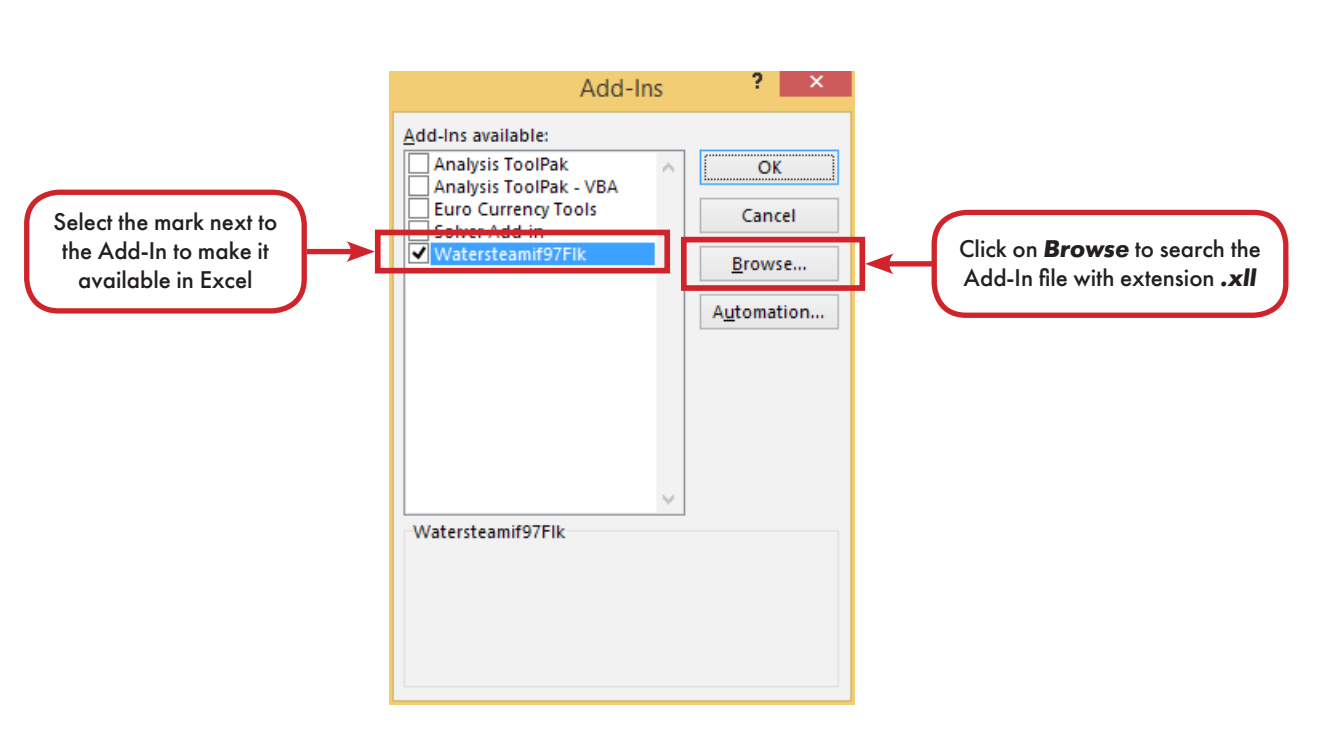

WATERSTEAMIF97FLK.xll

The Add-In is now ready for use.

IMPORTANT: Do not rename or move any of the files with extension *.dll* that are located in the same directory as the Add-In (*WATERSTEAMIF97FLK.XLL)*.

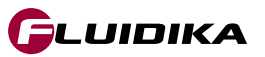

### **2.1 Range of validity**

The range of validity comprises all the valid range of the IAPWS-IF97 Formulation as stated by the IAPWS, see *References*. This is shown in Figures 1 and 2, together with the region assignment. In the case of any other combination of input thermodynamic properties other than the combination <p, T>, **WaterSteamIF97FLK** will determine the corresponding region and properties.

As an example, Figure 3 shows the combination of variables <h, s> (enthalpy-entropy).

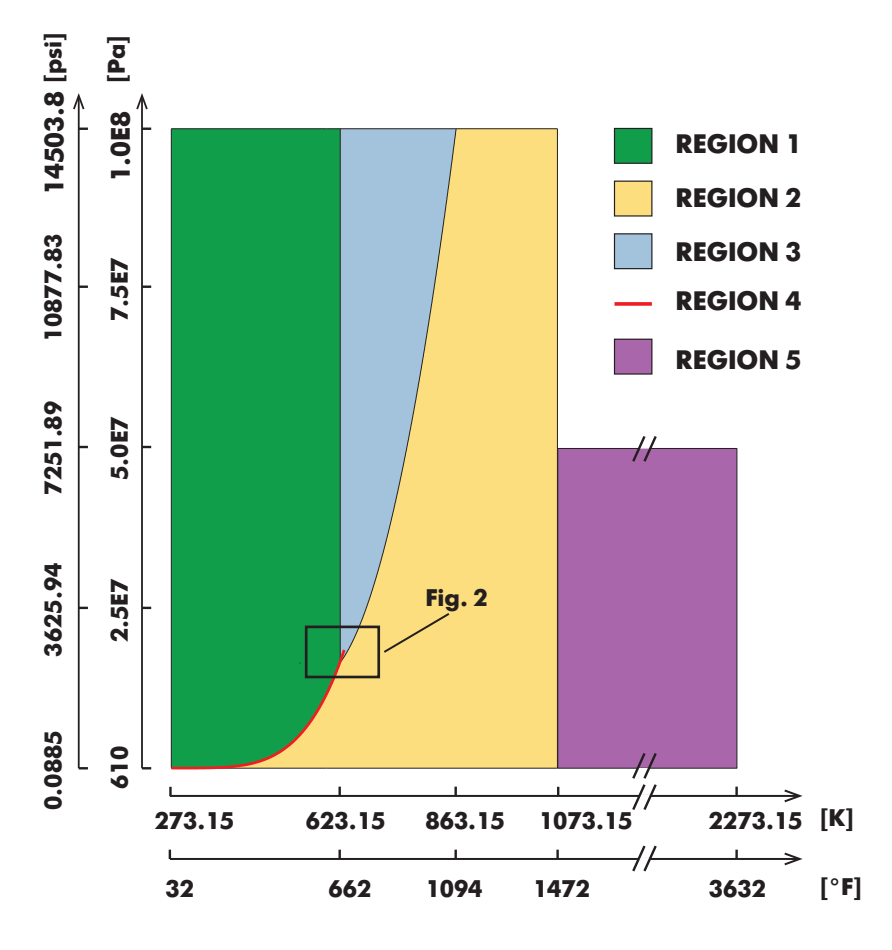

**Figure 1. Range validity of the IAPWS-IF97 formulation (p-T)**

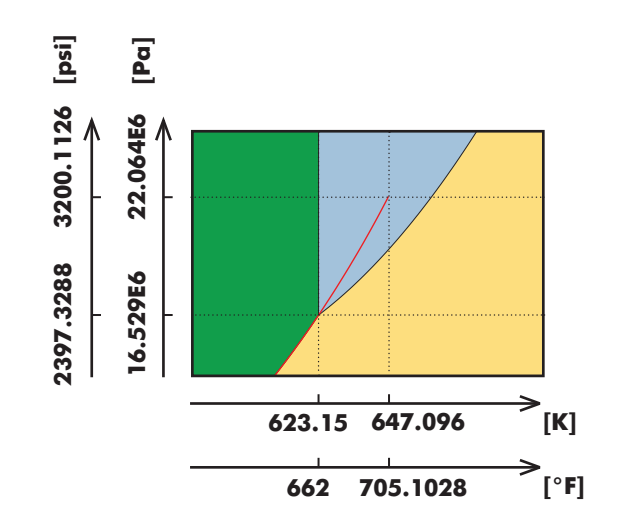

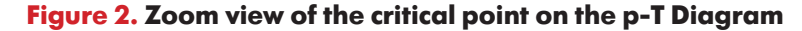

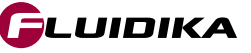

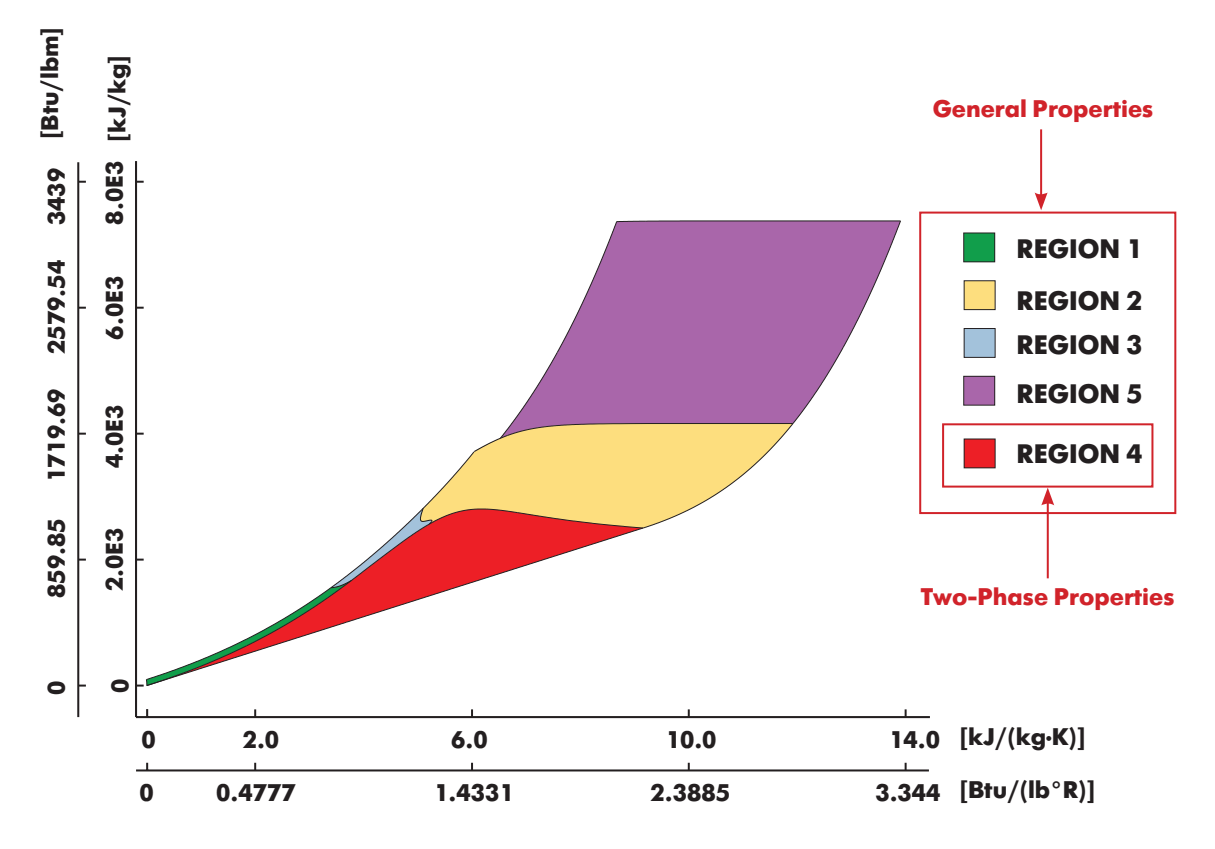

**Figure 3. Enthalpy-Entropy Diagram**

The IAPWS Formulations divides the calculations into five regions, shown as examples in the previous figures. The input variables used in this library have the following absolute ranges:

| <b>Property</b>          | <b>Range in SI Units</b>           | <b>SI Units</b>           |
|--------------------------|------------------------------------|---------------------------|
| Pressure                 | 610 $\leq p \leq 100.0E6$          | Pa                        |
| Temperature              | $273.15 \le T \le 2273.15$         | K                         |
| <b>Specific Enthalpy</b> | $-41.5878 \le h \le 2810.0E3$      | J/kg                      |
| Specific Internal Energy | -282.7252≤u≤6327.862E3             | J/kg                      |
| Specific Entropy         | $-8.5823 \le s \le 13905.8727$     | J/(kg·K)                  |
| Specific Volume          | $1.00007E-4 \leq v \leq 1719.8658$ | $m^3/kg$                  |
| <b>Vapor Fraction</b>    | $0 \leqslant x \leqslant 1.0$      | kg/kg                     |
| Wavelength               | $0.2 \le n \le 1.1$                | μm                        |
|                          |                                    |                           |
| <b>Property</b>          | <b>Range in I-P Units</b>          | <b>I-P Units</b>          |
| Pressure                 | $0.088473 \le p \le 1450.4$        | psi                       |
| <b>Temperature</b>       | $32.0 \leq T \leq 3632.0$          | $\circ$ F                 |
| <b>Specific Enthalpy</b> | $-0.017879 \le h \le 3171.5306$    | Btu/lbm                   |
| Specific Internal Energy | $-0.12155 \le u \le 2720.491$      | Btu/lbm                   |
| Specific Entropy         | $-0.0020498 \le h \le 3.32136$     | Btu/(lbm·°R)              |
| Specific Volume          | $1.601958E-2 \leq v \leq 27549.6$  | ft <sup>3</sup> /lbm      |
| <b>Vapor Fraction</b>    | $0 \leqslant x \leqslant 1.0$      | $\mathsf{lb}/\mathsf{lb}$ |

### **Table 1. Absolute ranges for input variables used in WaterSteamIF97FLK**

The upper temperature range for Kinematic Viscosity, Dynamic Viscosity, Thermal Conductivity, Thermal Diffusivity and Prandtl Number is 1173.15 K / 1652 °F.

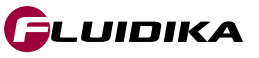

### **2.2 User Defined Functions (UDF)**

**WaterSteamIF97FLK** Excel Add-In Library is composed of User Defined Functions (UDF) that take parameters (string and/or double) and returns a double (number). If incorrect or out of bounds input parameters are entered, the function will return the value of **-999**.

Table 2 shows the functions to be used in Excel, both in the SI or I-P system of units. The combinations of input variables considered in these functions is listed in Table 3.

Table 5 lists the properties together with their output units that are calculated for each combination of input thermodynamic variables, where the strings defined in column *prop* correspond to the string variables used as input parameter in functions of the form

### *S97FLK\_SI\_XX\_prop*

or

### *S97FLK\_IP\_XX\_prop*

where *XX* is one of the combinations in Table 3.

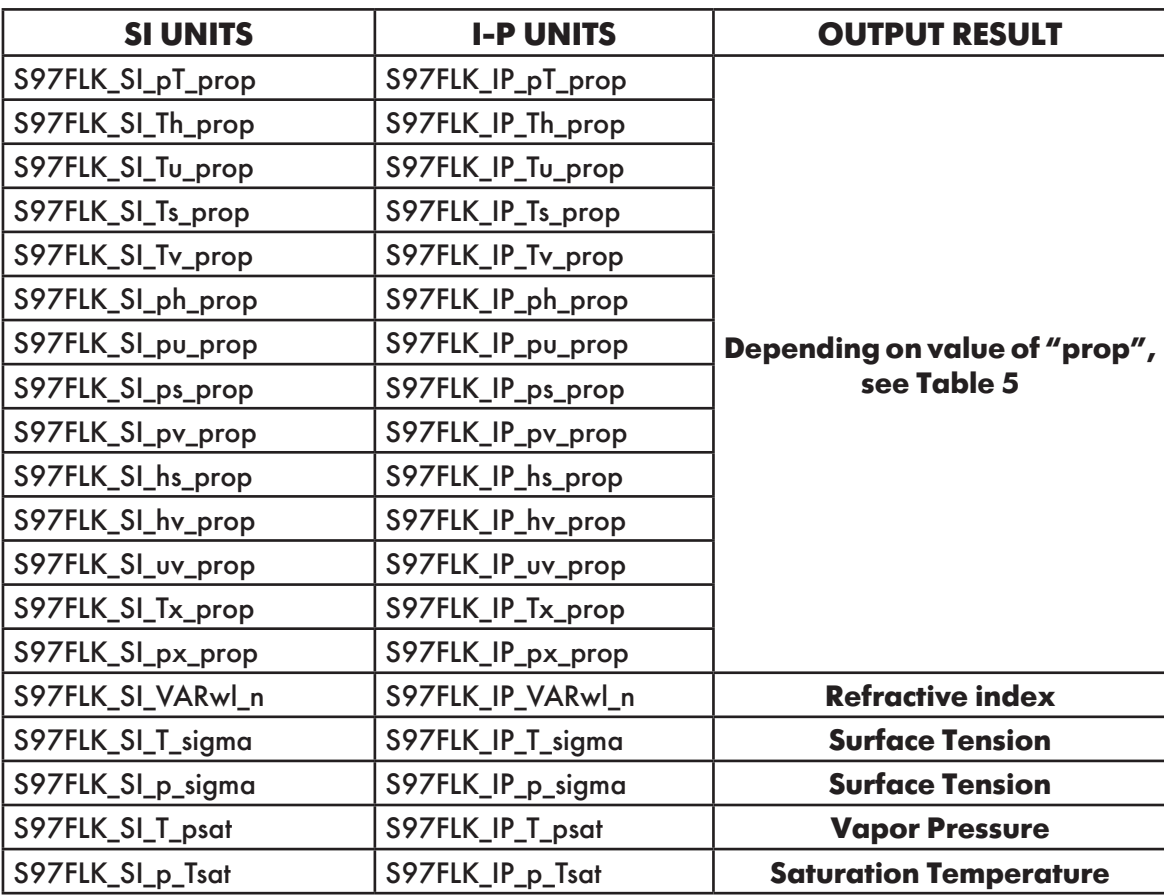

**Table 2. Functions defined in WaterSteamIF97FLK**

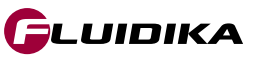

| <b>Input variable</b>           |                | <b>Input variable</b>                  |     | <b>Combination</b> |  |
|---------------------------------|----------------|----------------------------------------|-----|--------------------|--|
| Pressure                        | (p)            | (T)<br>Temperature                     |     | рT                 |  |
| Temperature                     | $(\mathsf{T})$ | (h)<br><b>Specific Enthalpy</b>        |     | Th                 |  |
| Temperature                     | $(\mathsf{T})$ | <b>Specific Internal Energy</b><br>(u) |     | Tυ                 |  |
| Temperature                     | (T)            | <b>Specific Entropy</b>                |     | Ts<br>(s)          |  |
| <b>Temperature</b>              | (T)            | <b>Specific Volume</b>                 | (v) | Tv                 |  |
| Pressure                        | (p)            | <b>Specific Enthalpy</b>               | (h) | ph                 |  |
| Pressure                        | (p)            | <b>Specific Internal Energy</b>        | (u) | pu                 |  |
| Pressure                        | (p)            | <b>Specifc Entropy</b><br>(s)          |     | ps                 |  |
| Pressure                        | (p)            | <b>Specific Volume</b>                 | (v) | pv                 |  |
| <b>Specific Enthalpy</b>        | (h)            | <b>Specific Entropy</b>                | (s) | hs                 |  |
| <b>Specific Enthalpy</b>        | (h)            | <b>Specific Volume</b>                 | (v) | hv                 |  |
| <b>Specific Internal Energy</b> | (υ)            | <b>Specific Volume</b>                 | (v) | <b>UV</b>          |  |
| Temperature                     | (T)            | <b>Vapor Fraction</b>                  | (x) | <b>Tx</b>          |  |
| Pressure                        | (p)            | <b>Vapor Fraction</b>                  | (x) | px                 |  |

**Table 3. Combination of input thermodynamic variables** 

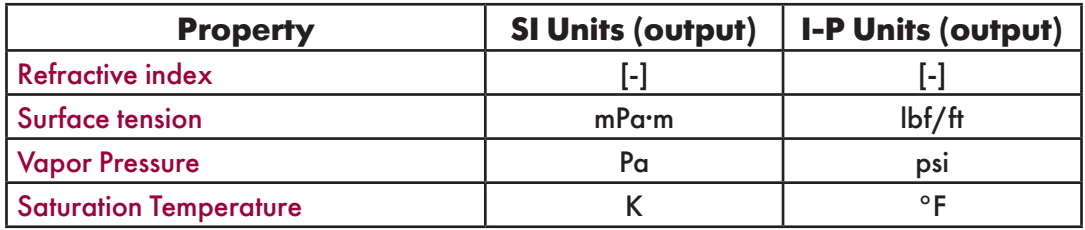

**Table 4. Additional properties calculated** 

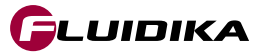

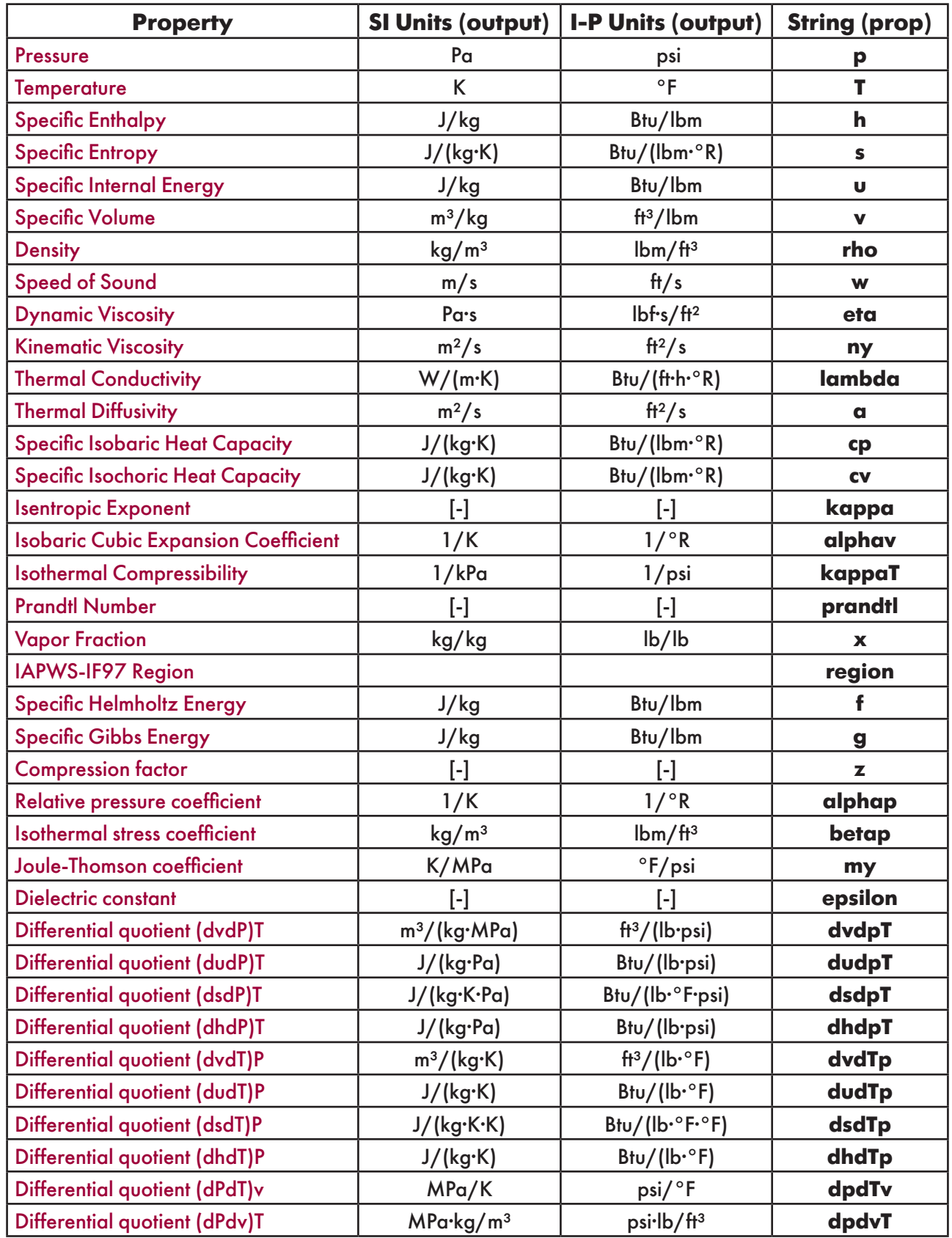

### **Table 5. Properties calculated for each combination of input thermodynamic variables**

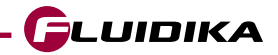

### **2.3 Property Functions Reference (SI Units)**

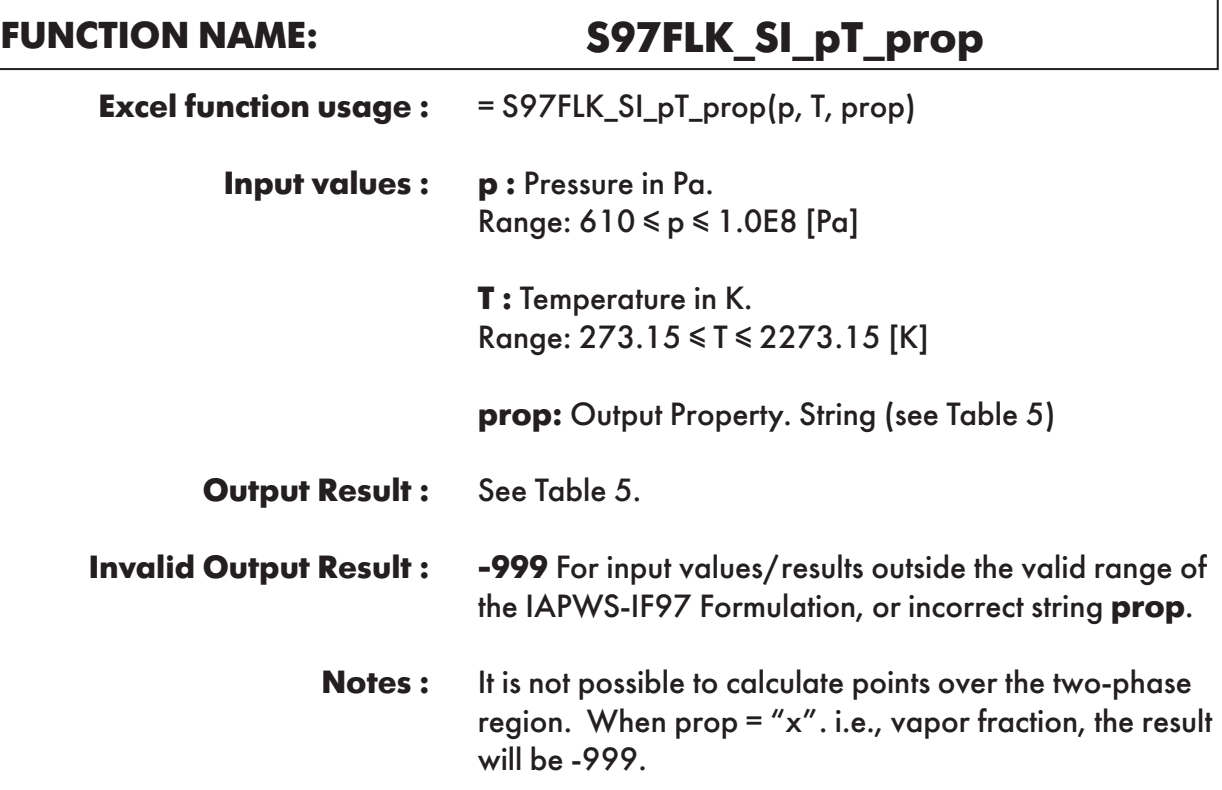

**Example :** Cell D2 returns the value of specific enthalpy("h") as function of pressure and temperature. Cell D2 is interpreted as: =S97FLK\_SI\_pT\_prop(5000000, 300, "h").

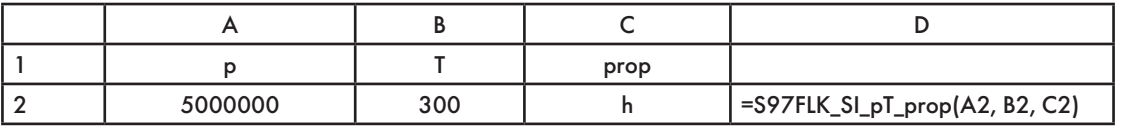

# **FUNCTION NAME: S97FLK\_SI\_hs\_prop**

= S97FLK\_SI\_hs\_prop(h, s, prop) **h :** Specific enthalpy in J/kg. Range: -41.5878 ≤ h ≤ 2810.0E3 [J/kg] **s :** Specific entropy J/(kg·K). Range: -8.5823 ≤ s ≤ 13905.8727 [J/(kg·K)] **prop:** Output Property. String (see Table 5) See Table 5. **-999** For input values/results outside the valid range of the IAPWS-IF97 Formulation, or incorrect string **prop**. **Excel function usage : Input values : Output Result : Invalid Output Result :**

**Example :** Cell D2 returns the value of specific volume ("v") as function of specific enthalpy and specific entropy. Cell D2 is interpreted as: =S97FLK\_SI\_hs\_prop(117167.3473, 391.7371, "v").

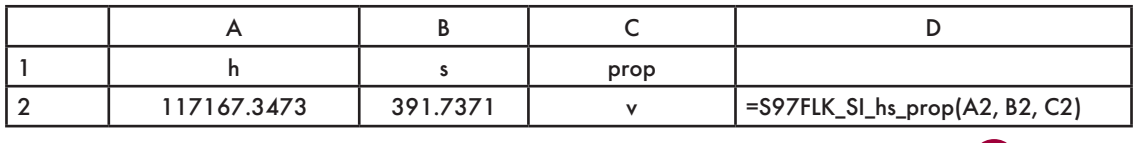

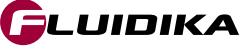

## **FUNCTION NAME: S97FLK\_SI\_hv\_prop**

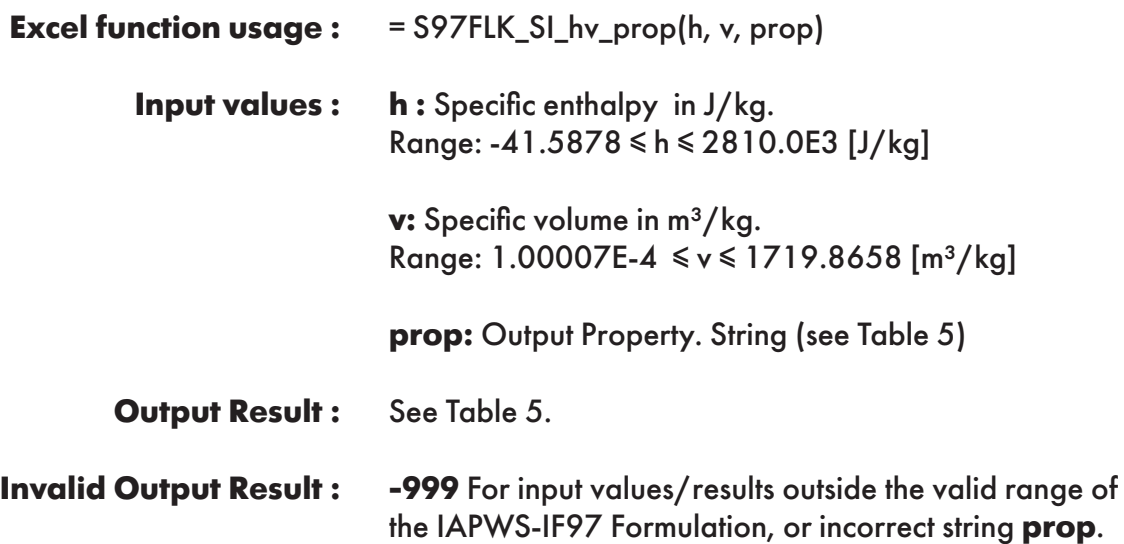

**Example :** Cell D2 returns the value of pressure ("p") as function of specific enthalpy and specific volume. Cell D2 is interpreted as: =S97FLK\_SI\_hv\_prop(117167.3473, 0.00100126, "p").

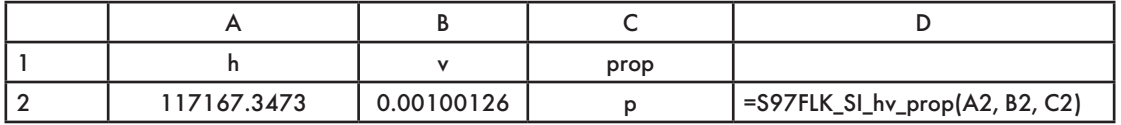

**FUNCTION NAME: S97FLK\_SI\_ph\_prop**

| <b>Excel function usage:</b>  | $=$ S97FLK_SI_ph_prop(p, h, prop)                                                                                 |  |
|-------------------------------|----------------------------------------------------------------------------------------------------|--|
| <b>Input values:</b>          | <b>p</b> : Pressure in Pa.<br>Range: $610 \leq p \leq 1.0E8$ [Pa]                                                 |  |
|                               | <b>h</b> : Specific enthalpy in $J/kg$ .<br>Range: -41.5878 ≤ h ≤ 2810.0E3 [J/kg]                                 |  |
|                               | <b>prop:</b> Output Property. String (see Table 5)                                                                |  |
| <b>Output Result:</b>         | See Table 5.                                                                                                    |  |
| <b>Invalid Output Result:</b> | -999 For input values/results outside the valid range of<br>the IAPWS-IF97 Formulation, or incorrect string prop. |  |

**Example :** Cell D2 returns the value of specific volume ("v") as a function of pressure and specific enthalpy. Cell D2 is interpreted as: =S97FLK\_SI\_ph\_prop(5000000, 117167.3473, "v").

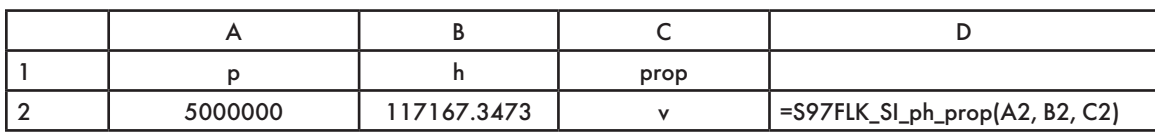

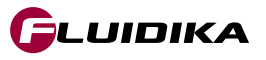

# **FUNCTION NAME: S97FLK\_SI\_ps\_prop**

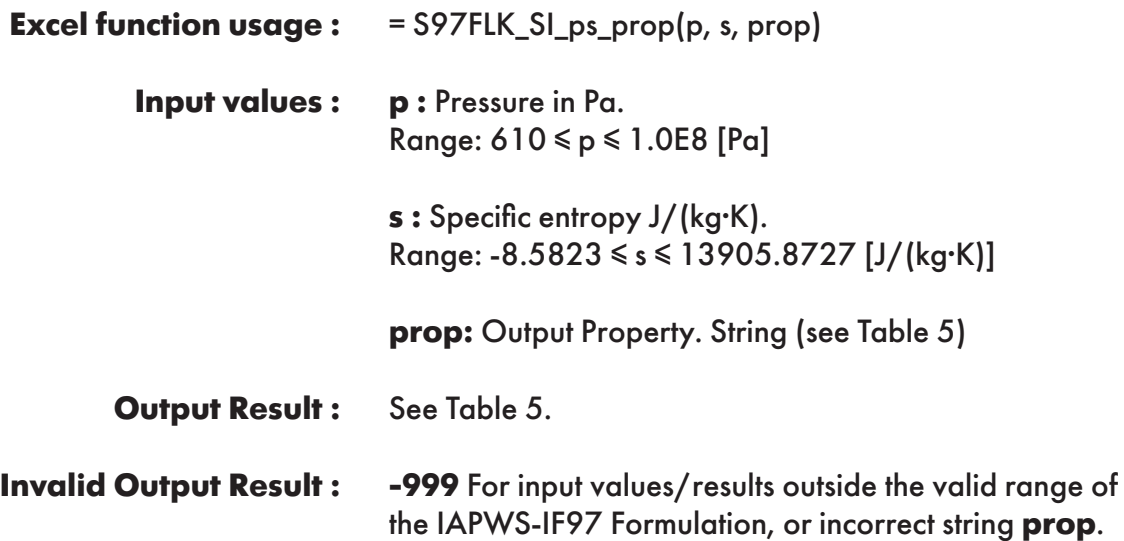

**Example :** Cell D2 returns the value of specific volume ("v") as a function of pressure and specific entropy. Cell D2 is interpreted as: =S97FLK\_SI\_ps\_prop(5000000, 391.7371, "v").

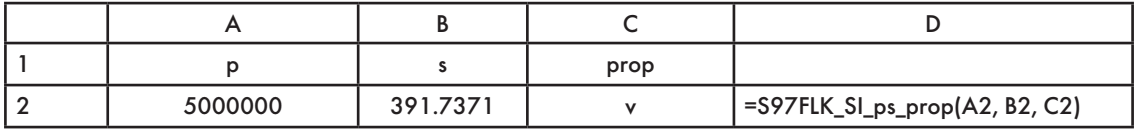

# **FUNCTION NAME: S97FLK\_SI\_pu\_prop**

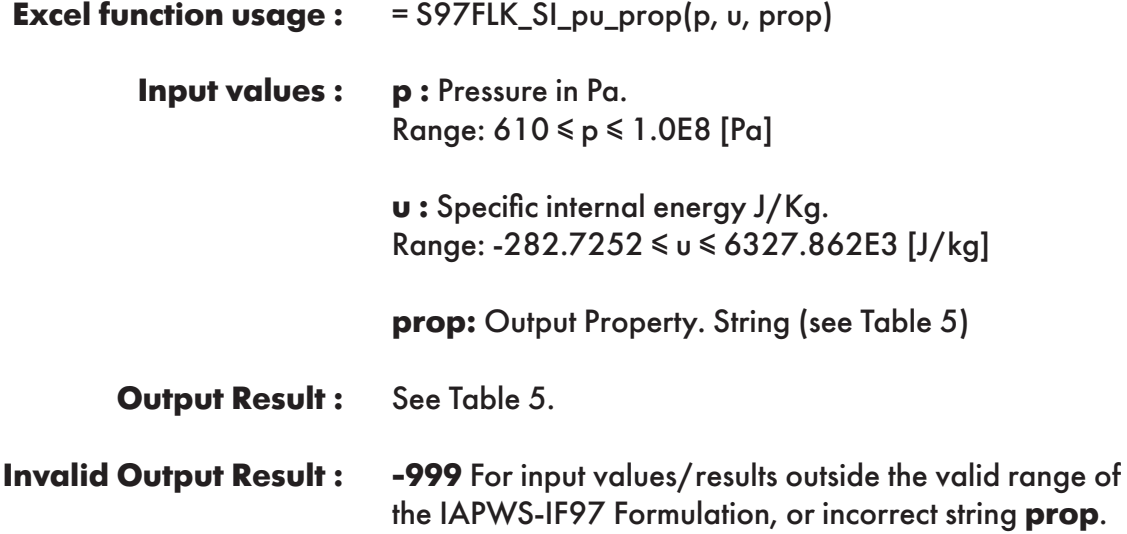

**Example :** Cell D2 returns the value of specific volume ("v") as a function of pressure and specific internal energy. Cell D2 is interpreted as: =S97FLK\_SI\_pu\_prop(5000000, 112161.0764, "v").

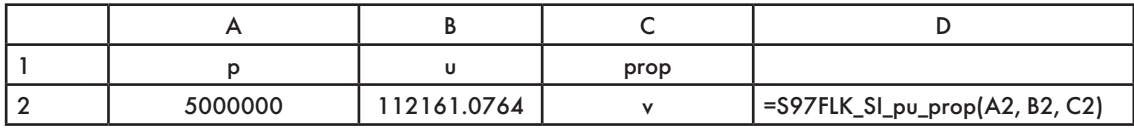

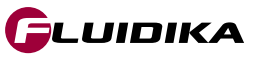

# **FUNCTION NAME: S97FLK\_SI\_pv\_prop**

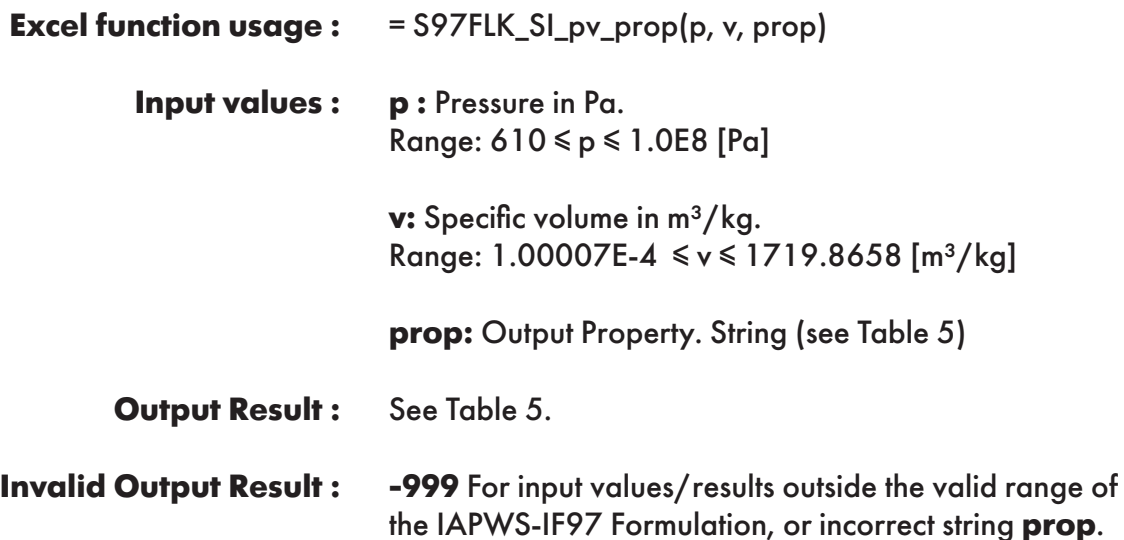

**Example :** Cell D2 returns the value of specific enthalpy ("h") as a function of pressure and specific volume. Cell D2 is interpreted as: =S97FLK\_SI\_pv\_prop(5000000, 0.00100126, "h").

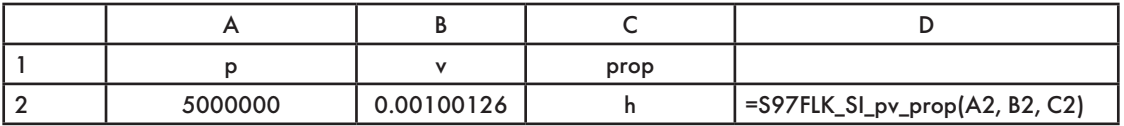

# **FUNCTION NAME: S97FLK\_SI\_px\_prop**

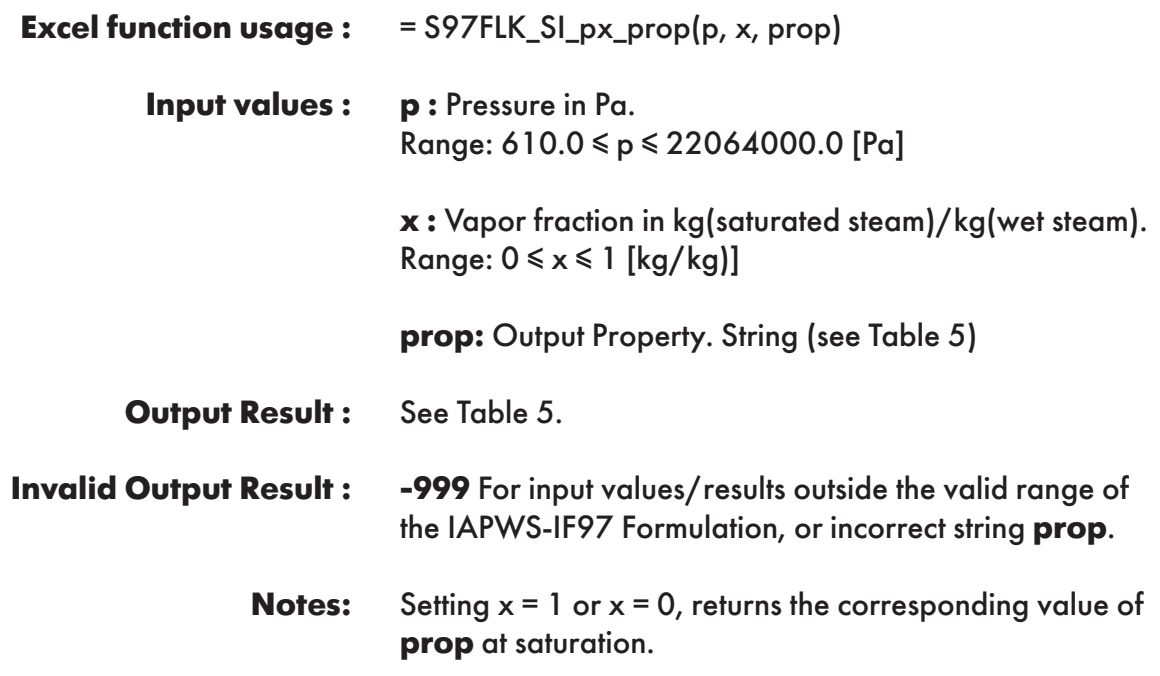

**Example :** Cell D2 returns the value of specific enthalpy ("h") as a function of pressure and vapor fraction. Cell D2 is interpreted as: =S97FLK\_SI\_px\_prop(5000000, 0.5, "h").

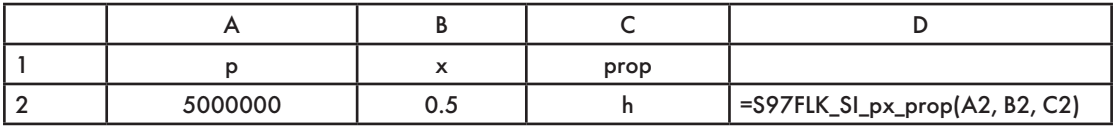

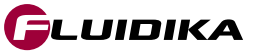

# **FUNCTION NAME: S97FLK\_SI\_Th\_prop**

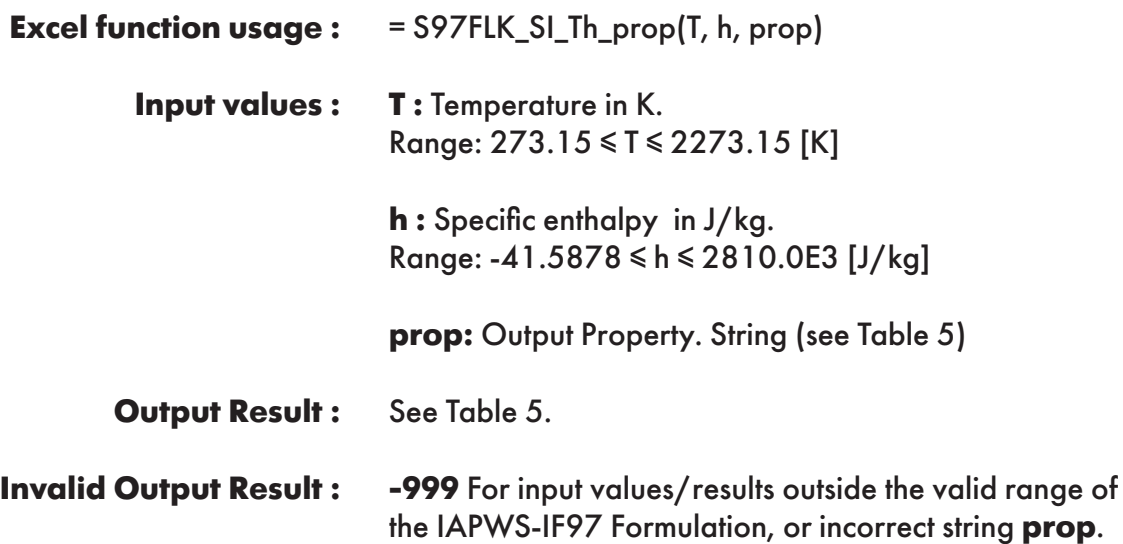

**Example :** Cell D2 returns the value of specific volume ("v") as a function of temperature and specific enthalpy. Cell D2 is interpreted as: =S97FLK\_SI\_Th\_prop(300, 117167.3473, "v").

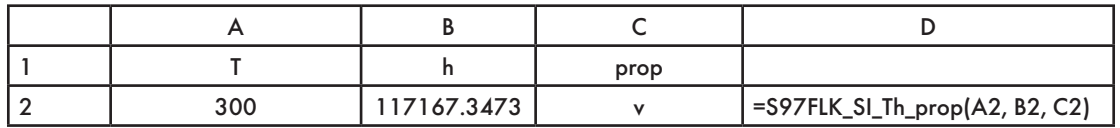

# **FUNCTION NAME: S97FLK\_SI\_Tu\_prop**

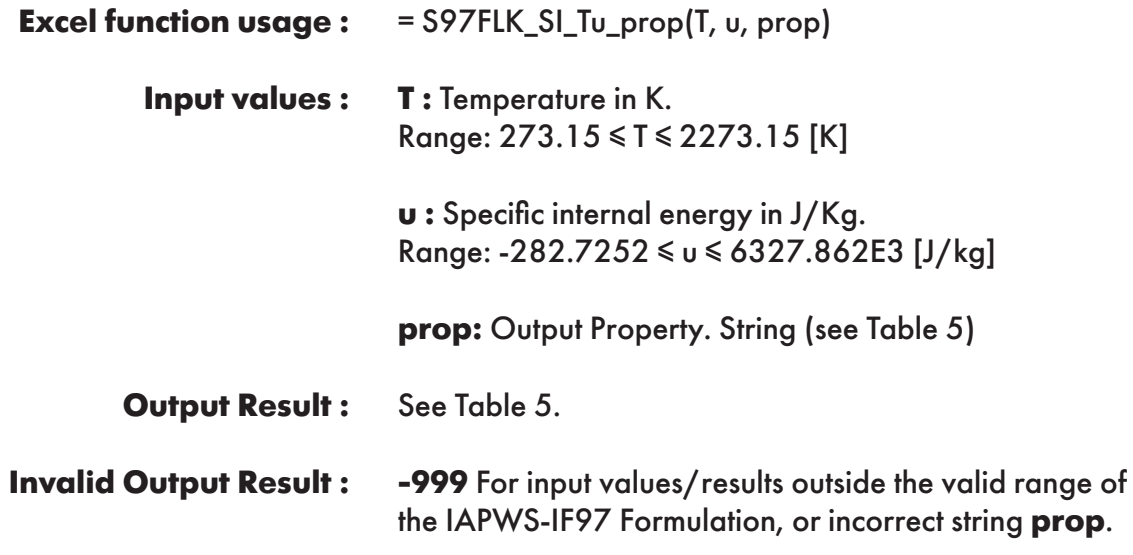

**Example :** Cell D2 returns the value of specific volume ("v") as a function of temperature and specific internal energy. Cell D2 is interpreted as: =S97FLK\_SI\_Tu\_prop(300, 112161.0764, "v").

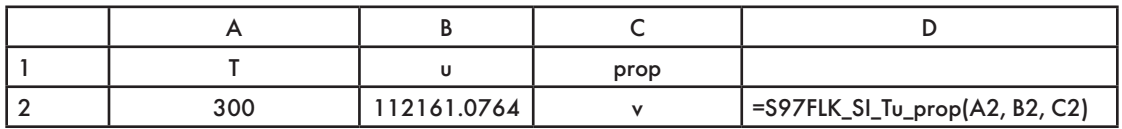

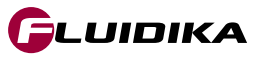

# **FUNCTION NAME: S97FLK\_SI\_Tv\_prop**

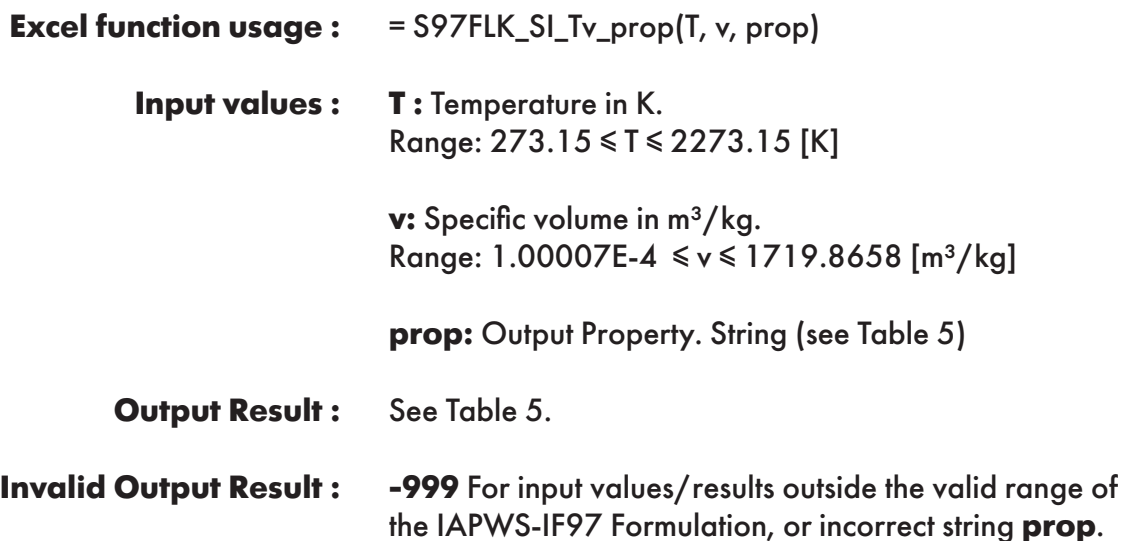

**Example :** Cell D2 returns the value of specific enthalpy ("h") as a function of temperature and specific volume. Cell D2 is interpreted as: =S97FLK\_SI\_Tv\_prop(300, 0.00100126, "h").

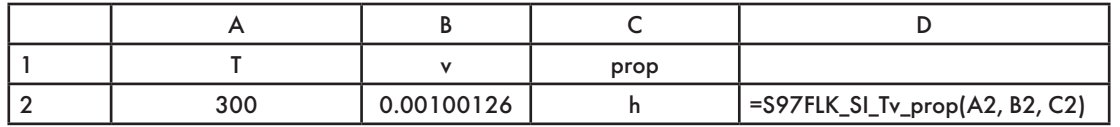

**FUNCTION NAME: S97FLK\_SI\_Ts\_prop**

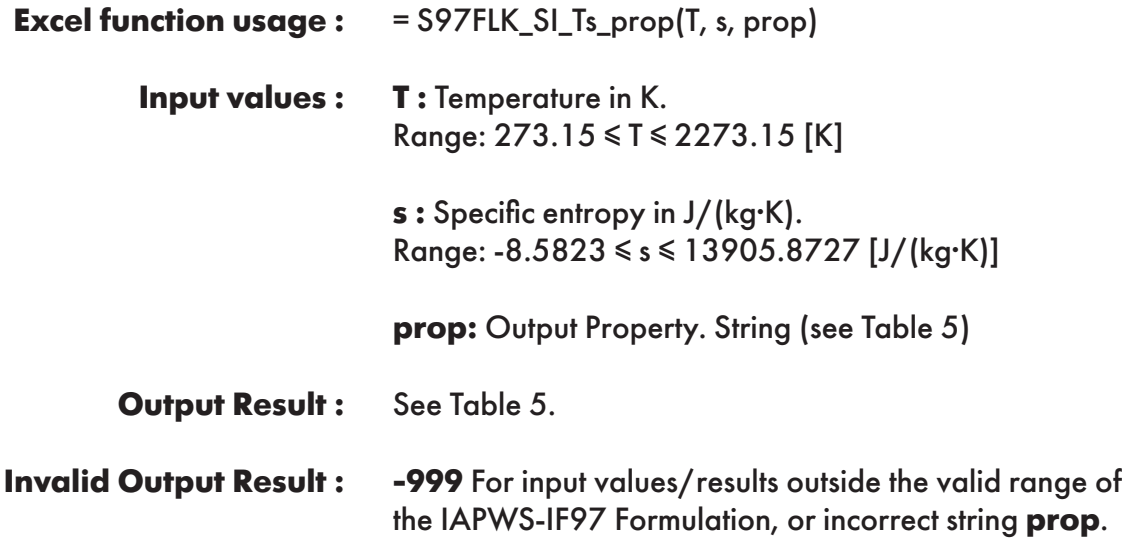

**Example :** Cell D2 returns the value of specific volume ("v") as a function of temperature and specific entropy. Cell D2 is interpreted as: =S97FLK\_SI\_Ts\_prop(300, 391.7371, "v").

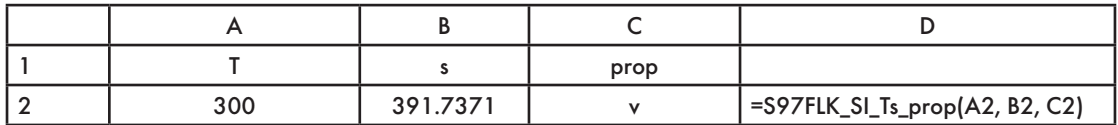

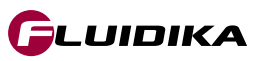

### **FUNCTION NAME: S97FLK\_SI\_Tx\_prop**

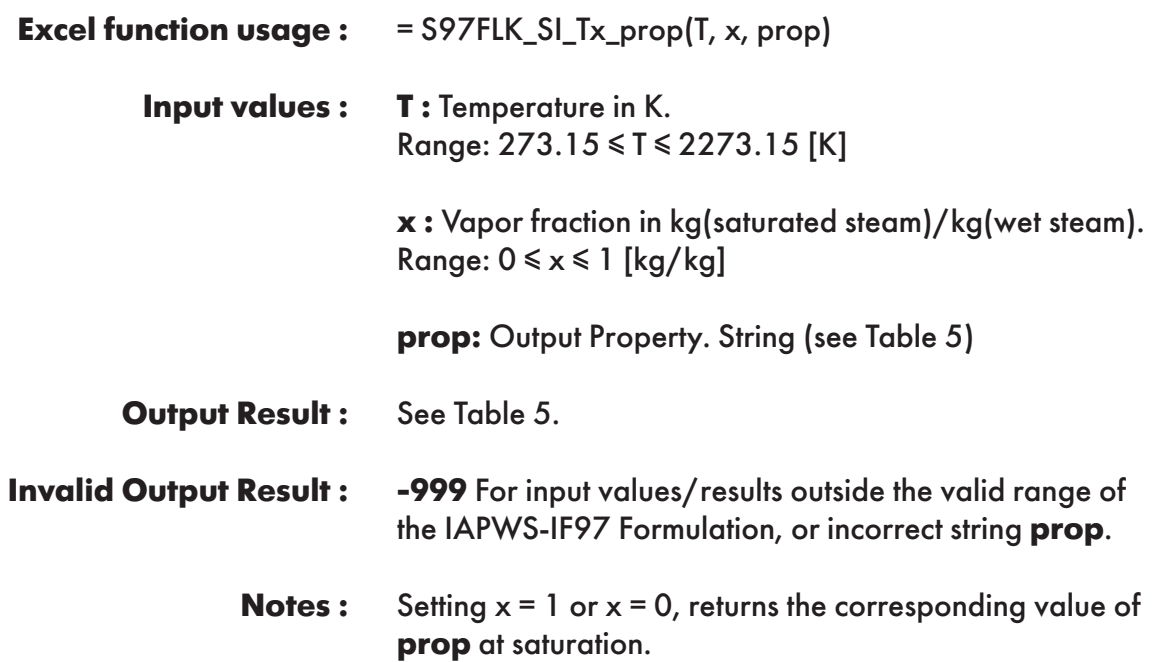

**Example :** Cell D2 returns the value of specific enthalpy ("h") as a function of temperature and vapor fraction. Cell D2 is interpreted as: =S97FLK\_SI\_Tx\_prop(300, 0.5, "h").

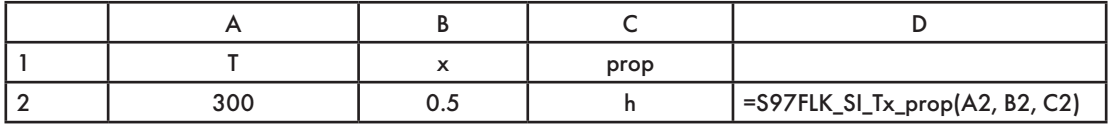

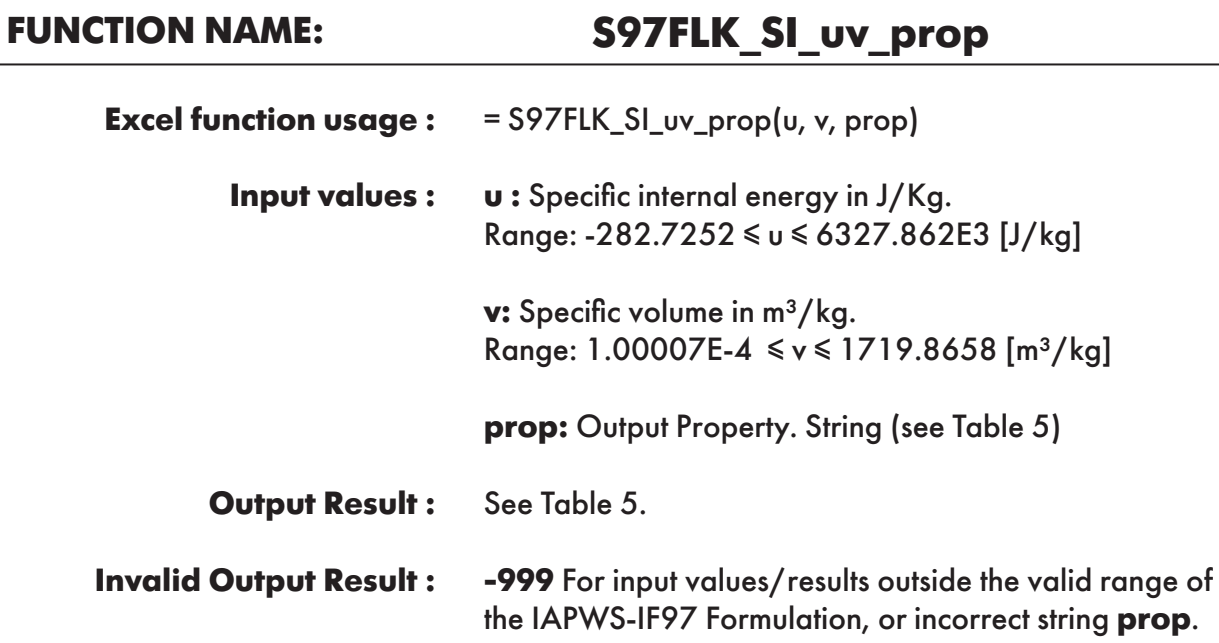

**Example :** Cell D2 returns the value of specific enthalpy ("h") as a function of specific internal energy and specific volume. Cell D2 is interpreted as: =S97FLK\_SI\_uv\_prop(112161.0764, 0.00100126, "h").

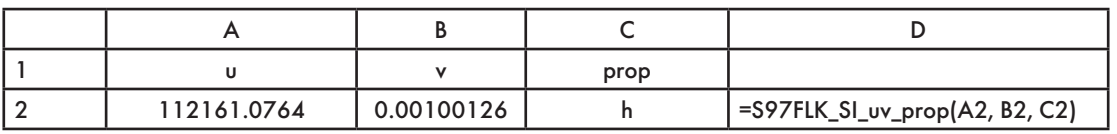

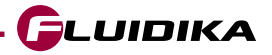

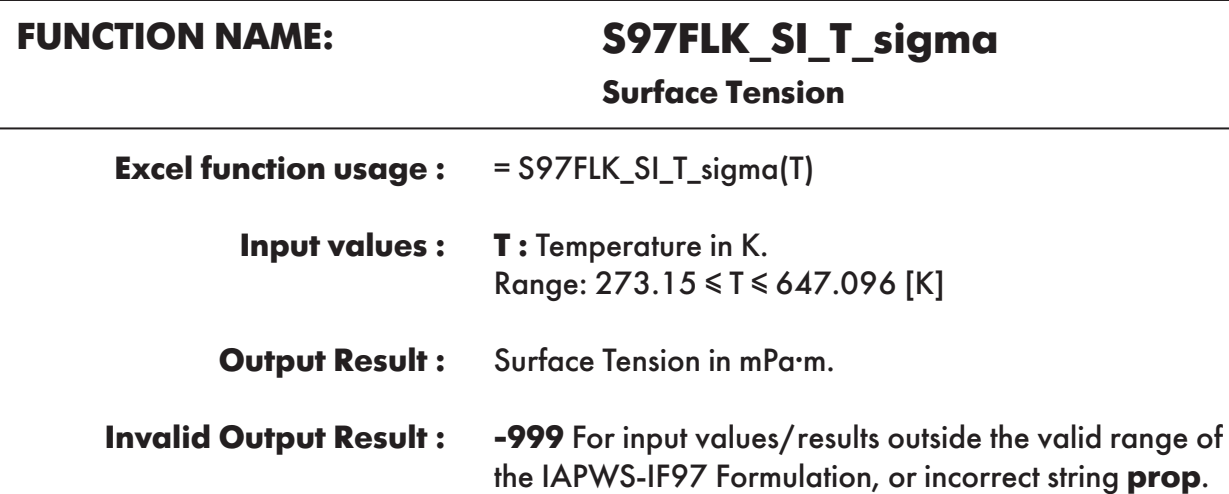

**Example :** Cell B2 returns the value of surface tension as a function of temperature. Cell B2 is interpreted as: =S97FLK\_SI\_T\_sigma(300).

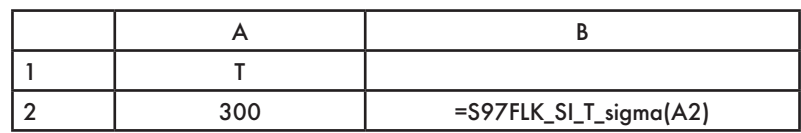

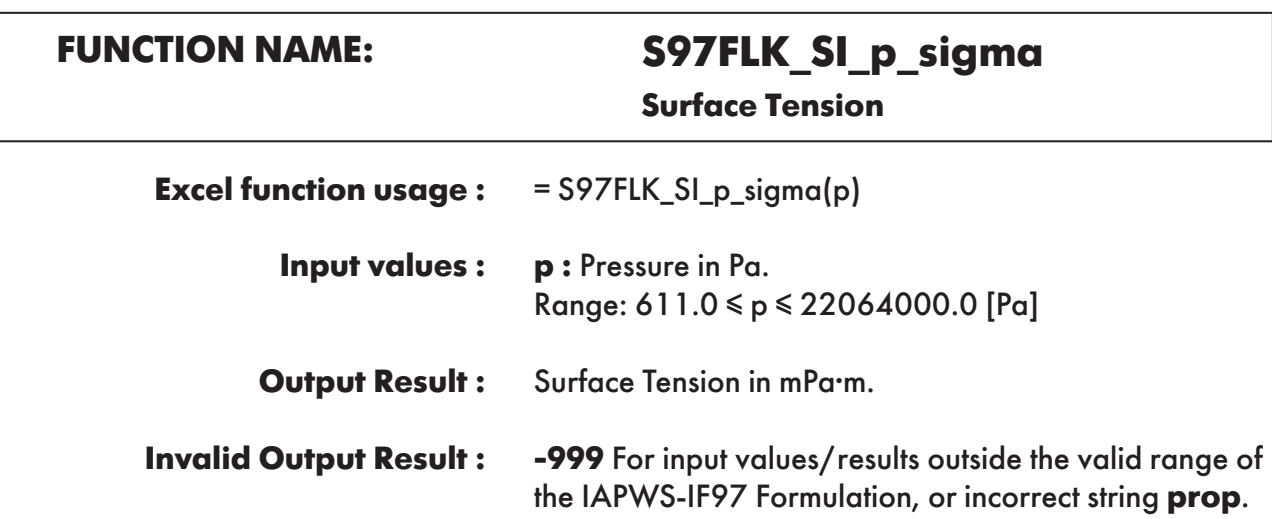

**Example :** Cell B2 returns the value of surface tension as a function of pressure. Cell B2 is interpreted as: =S97FLK\_SI\_p\_sigma(5000000).

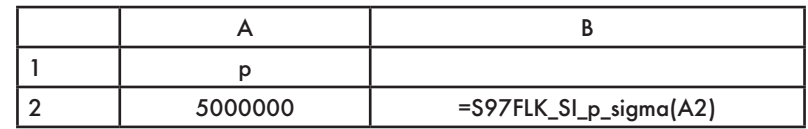

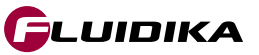

# **FUNCTION NAME: S97FLK\_SI\_T\_psat**

**Vapor pressure**

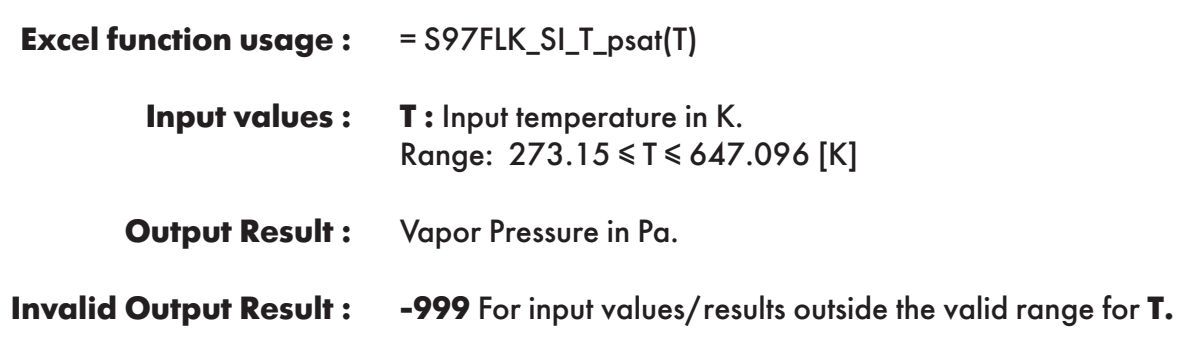

**Example :** Cell B2 returns the value of vapor pressure as a function of temperature. Cell B2 is interpreted as: =S97FLK\_SI\_T\_psat(300).

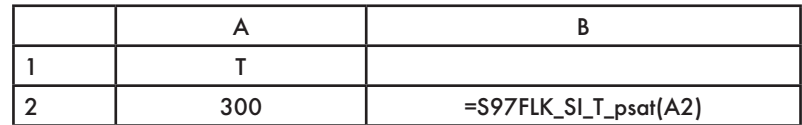

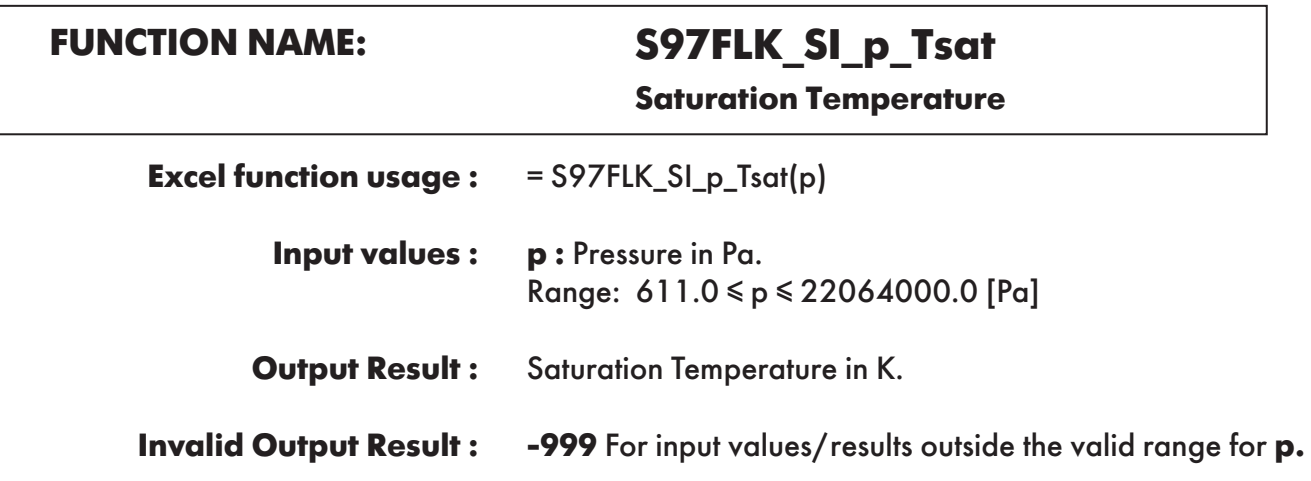

**Example :** Cell B2 returns the value of saturation temperature as a function of pressure. Cell B2 is interpreted as: =S97FLK\_SI\_p\_Tsat(5000000).

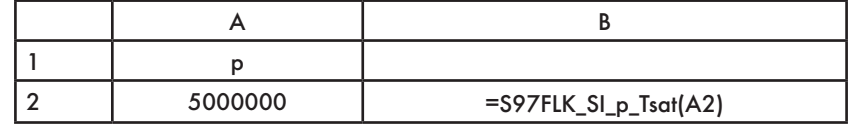

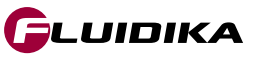

# **FUNCTION NAME: S97FLK\_SI\_VARwl\_n**

Pressure (p) Temperature (T) **pT** 

**Refractive Index**

Where **variables** is defined as :  $\sqrt{\frac{1}{2} \cdot \frac{1}{2} \cdot \frac{1}{2}}$  **Input variable Input variable Variables** 

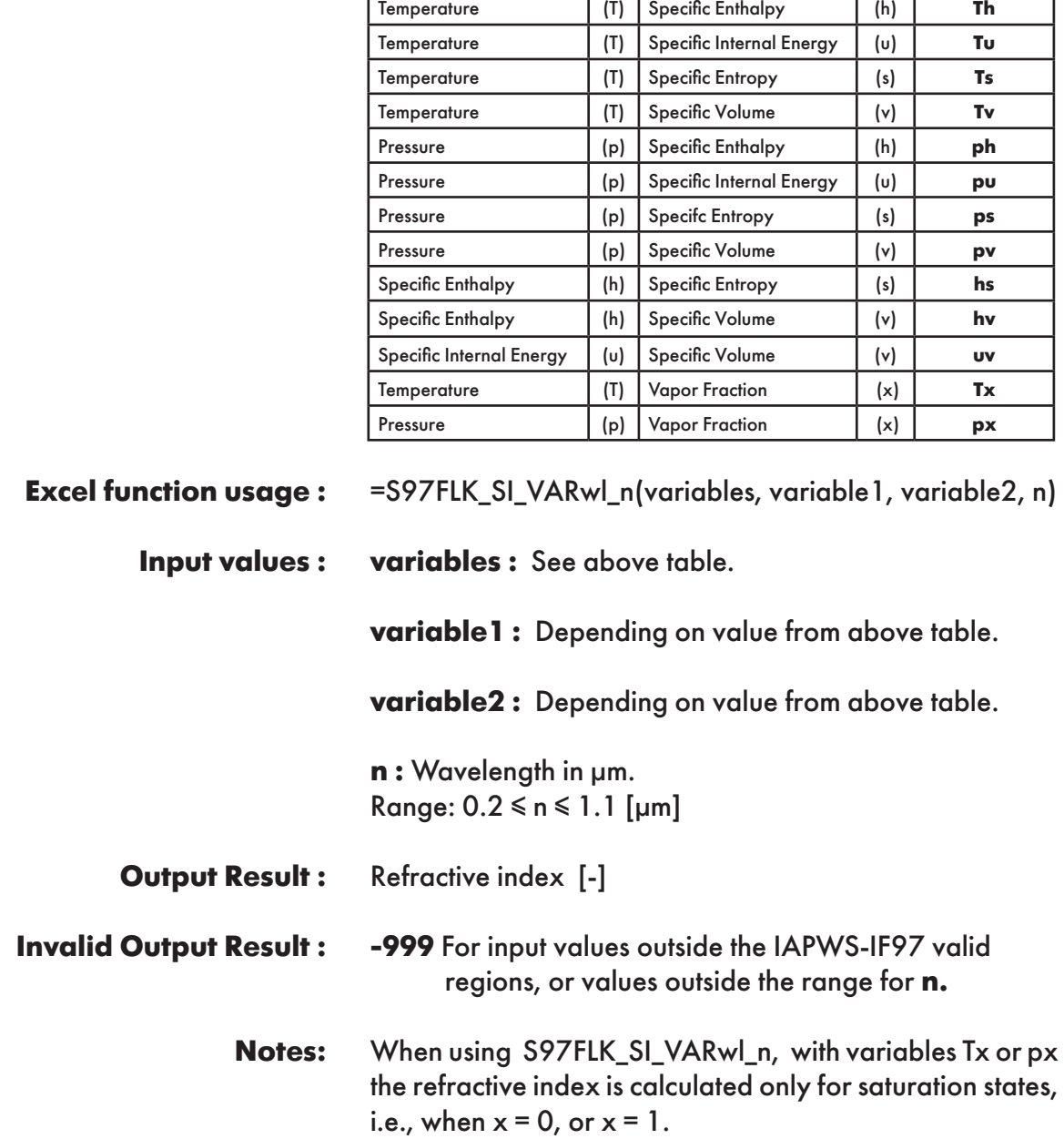

**Example :** Cell E2 returns the value of the refractive index as a function of pressure, temperature, and wavelength = 0.2 µm. Cell E2 is interpreted as: =S97FLK\_SI\_VARwl\_n("pT", 5000000, 300, 0.2)

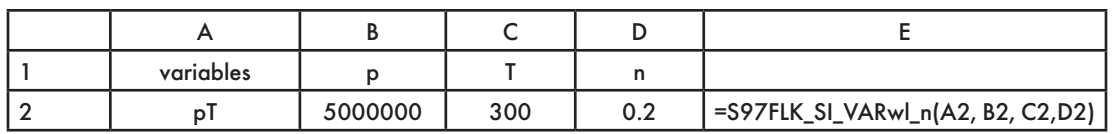

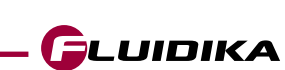

### **2.4 Property Functions Reference (I-P Units)**

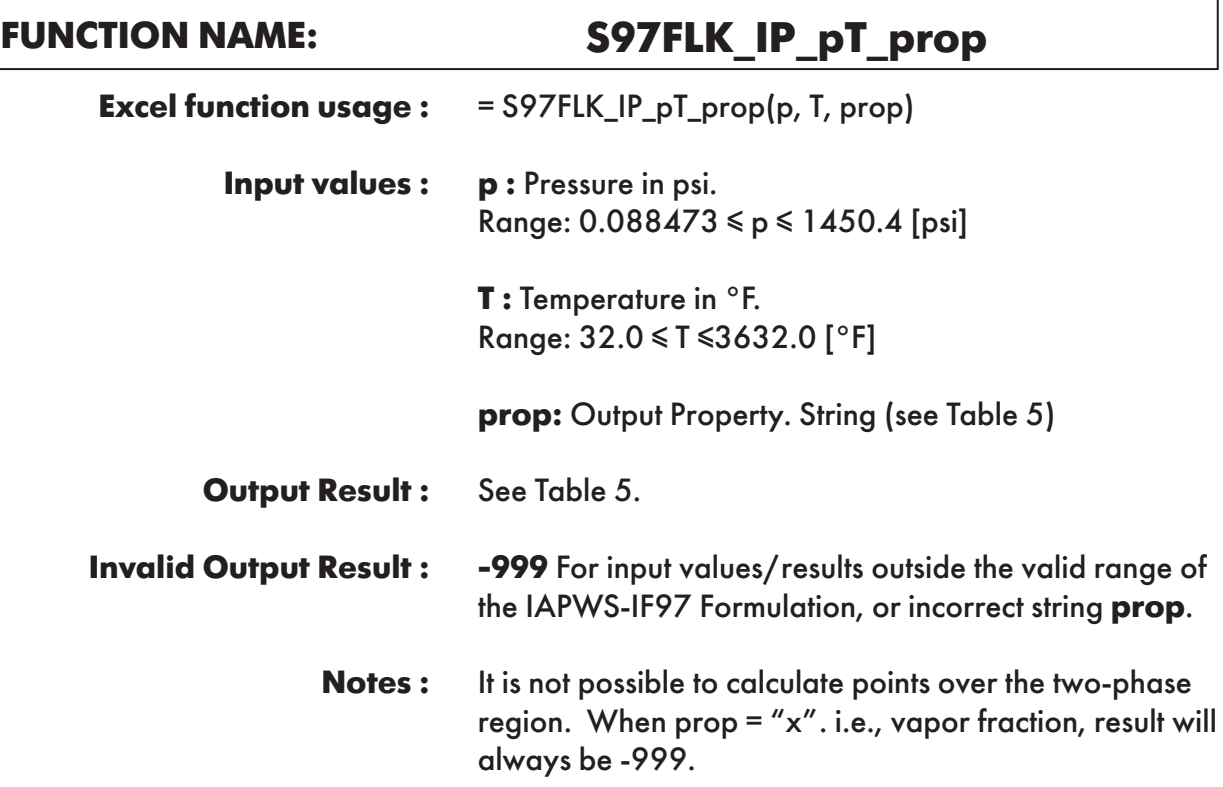

**Example :** Cell D2 returns the value of specific enthalpy("h") as function of pressure and temperature. Cell D2 is interpreted as: =S97FLK\_IP\_pT\_prop(725.887, 80.33, "h").

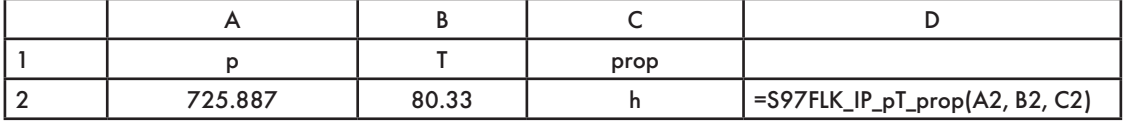

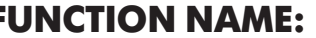

# **FUNCTION NAME: S97FLK\_IP\_hs\_prop**

GLUIDIKA

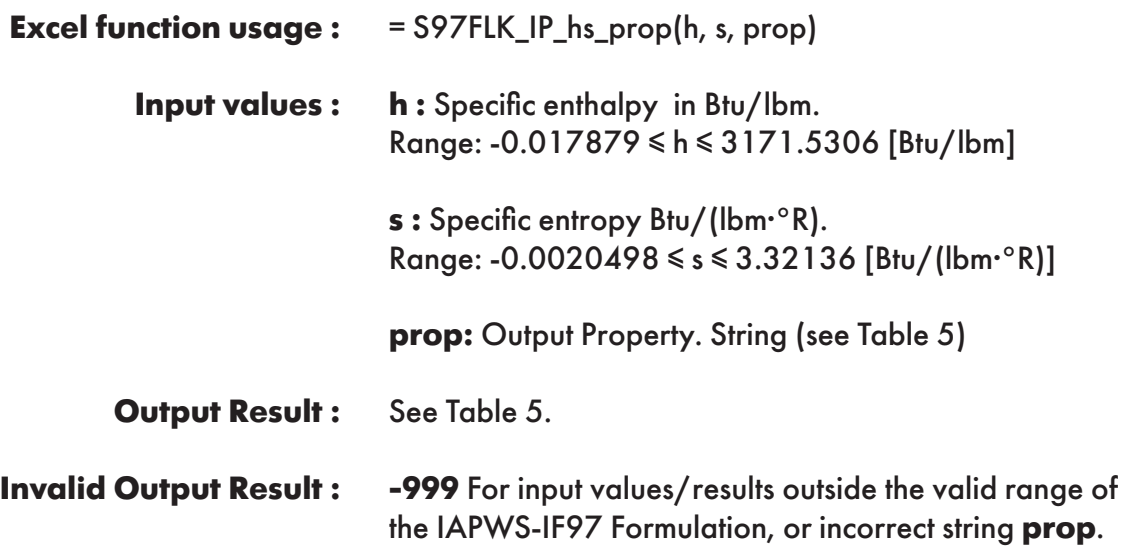

**Example :** Cell D2 returns the value of specific volume ("v") as function of specific enthalpy and specific entropy. Cell D2 is interpreted as: =S97FLK\_IP\_hs\_prop(50.3748, 0.093564, "v").

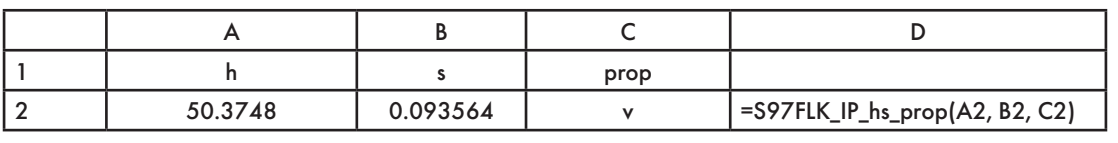

# **FUNCTION NAME: S97FLK\_IP\_hv\_prop**

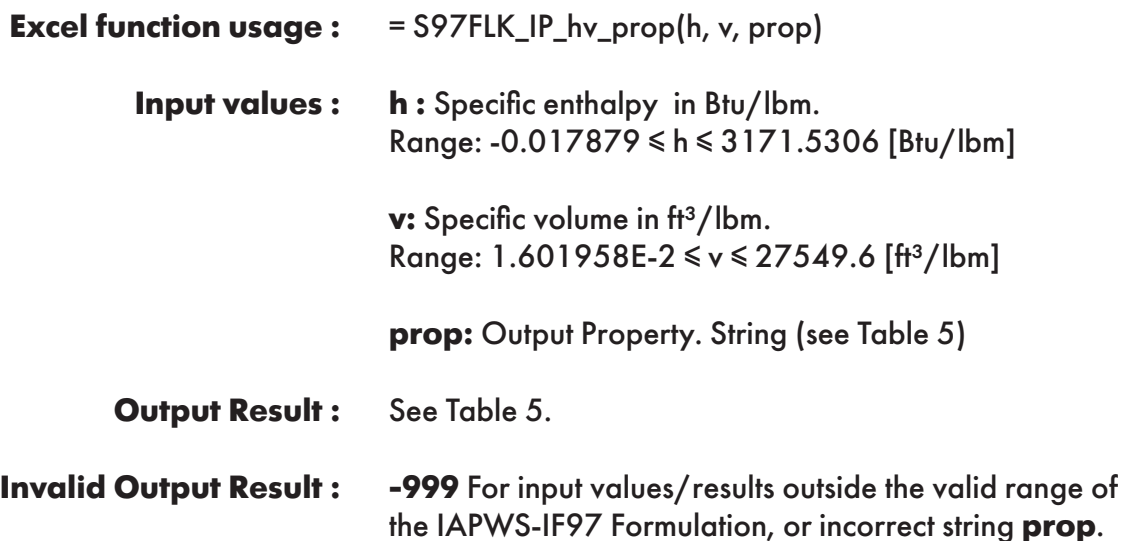

**Example :** Cell D2 returns the value of pressure ("p") as function of specific enthalpy and specific volume. Cell D2 is interpreted as: =S97FLK\_IP\_hv\_prop(50.3748, 0.01603859, "p").

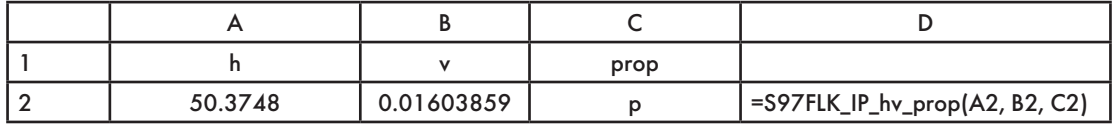

**FUNCTION NAME: S97FLK\_IP\_ph\_prop**

| <b>Excel function usage:</b>  | $=$ S97FLK_IP_ph_prop(p, h, prop)                                                                                        |
|-------------------------------|----------------------------------------------------------------------------------------------------|
| <b>Input values:</b>          | <b>p</b> : Pressure in psi.<br>Range: 0.088473 $\leq p \leq 1450.4$ [psi]                                                |
|                               | <b>h</b> : Specific enthalpy in Btu/Ibm.<br>Range: -0.017879 ≤ h ≤ 3171.5306 [Btu/lbm]                                   |
|                               | <b>prop:</b> Output Property. String (see Table 5)                                                                       |
| <b>Output Result:</b>         | See Table 5.                                                                                                    |
| <b>Invalid Output Result:</b> | <b>-999</b> For input values/results outside the valid range of<br>the IAPWS-IF97 Formulation, or incorrect string prop. |

**Example :** Cell D2 returns the value of specific volume ("v") as a function of pressure and specific enthalpy. Cell D2 is interpreted as: =S97FLK\_IP\_ph\_prop(725.887, 50.3748, "v").

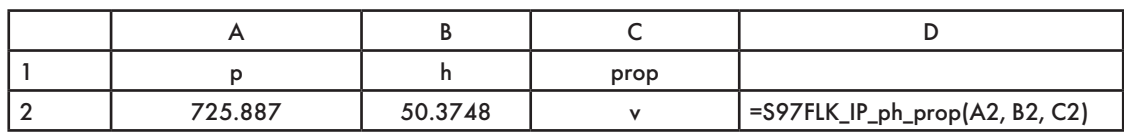

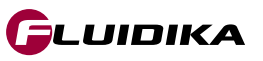

# **FUNCTION NAME: S97FLK\_IP\_ps\_prop**

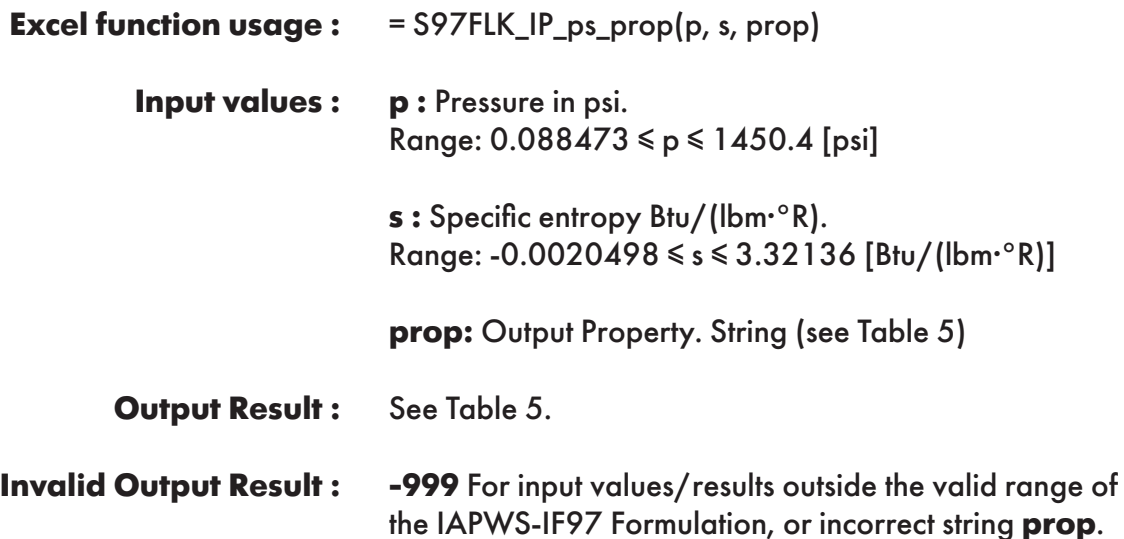

**Example :** Cell D2 returns the value of specific volume ("v") as a function of pressure and specific entropy. Cell D2 is interpreted as: =S97FLK\_IP\_ps\_prop(725.887, 0.09356447, "v").

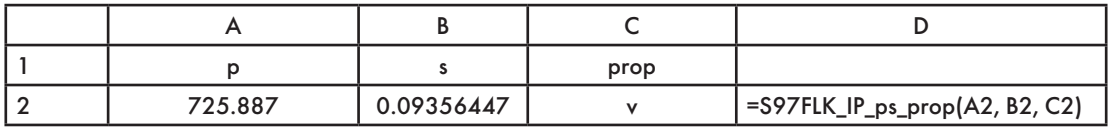

### $=$  S97FLK IP pu\_prop(p, u, prop) **FUNCTION NAME: S97FLK\_IP\_pu\_prop Excel function usage :**

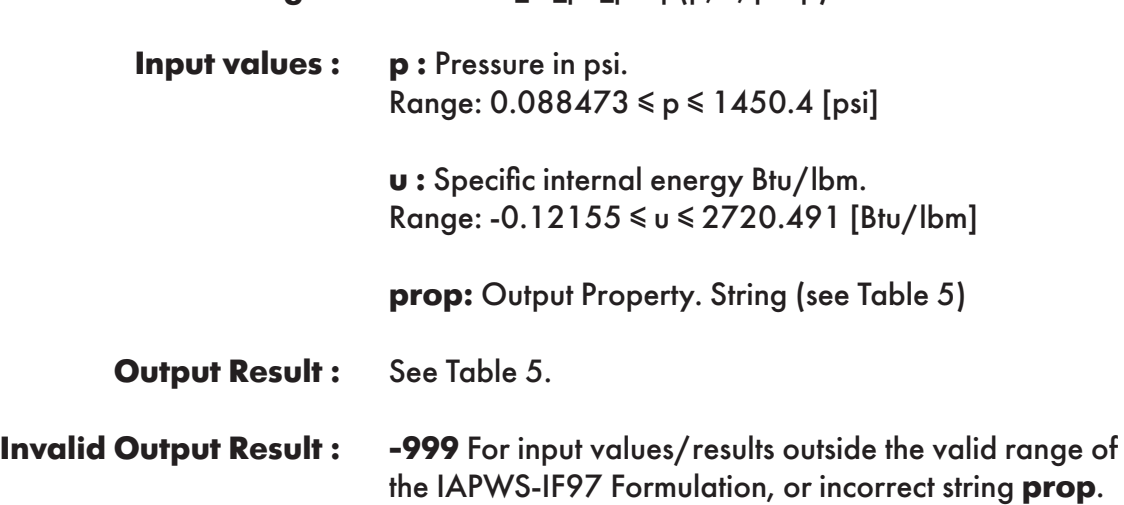

**Example :** Cell D2 returns the value of specific volume ("v") as a function of pressure and specific internal energy. Cell D2 is interpreted as: =S97FLK\_IP\_pu\_prop(725.887, 48.2204141, "v").

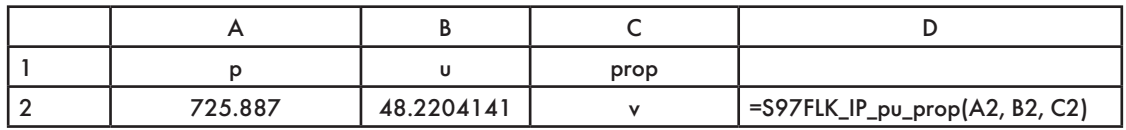

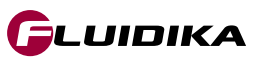

### **FUNCTION NAME:**

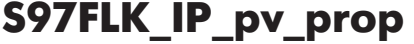

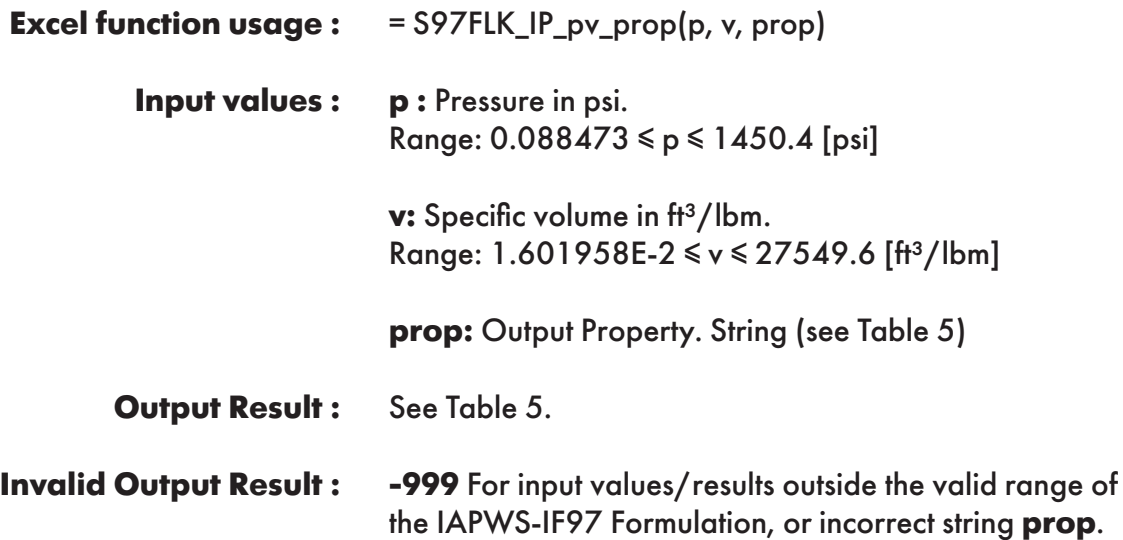

**Example :** Cell D2 returns the value of specific enthalpy ("h") as a function of pressure and specific volume. Cell D2 is interpreted as: =S97FLK\_IP\_pv\_prop(725.887, 0.01603859, "h").

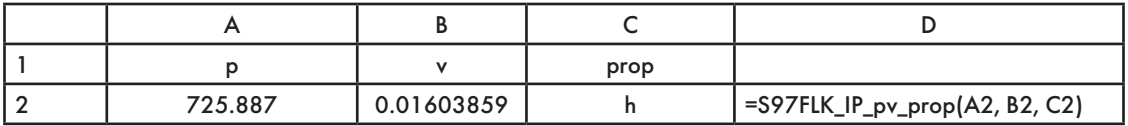

# **FUNCTION NAME: S97FLK\_IP\_px\_prop**

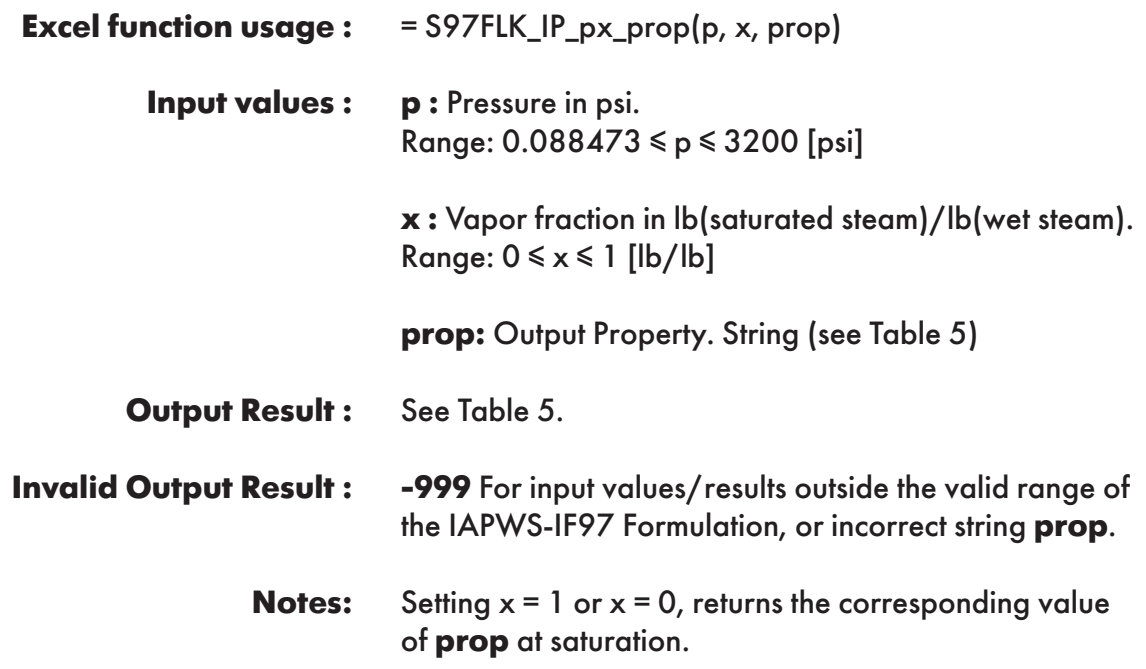

**Example :** Cell D2 returns the value of specific enthalpy ("h") as a function of pressure and vapor fraction. Cell D2 is interpreted as: =S97FLK\_IP\_px\_prop(725.887, 0.5, "h").

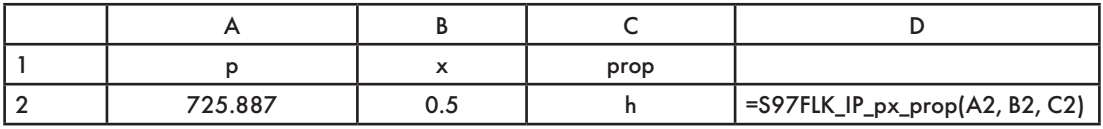

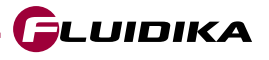

# **FUNCTION NAME: S97FLK\_IP\_Th\_prop**

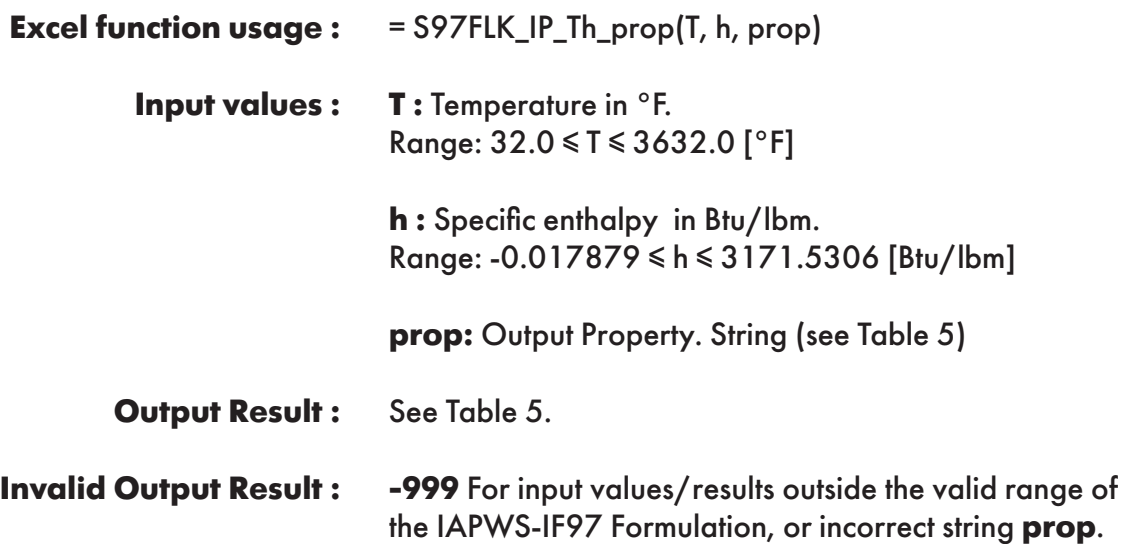

**Example :** Cell D2 returns the value of specific volume ("v") as a function of temperature and specific enthalpy. Cell D2 is interpreted as: =S97FLK\_IP\_Th\_prop(80.33, 50.3748, "v").

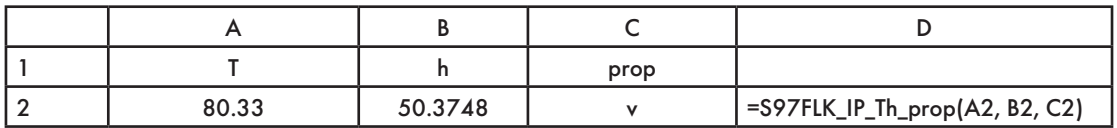

# **FUNCTION NAME: S97FLK\_IP\_Tu\_prop**

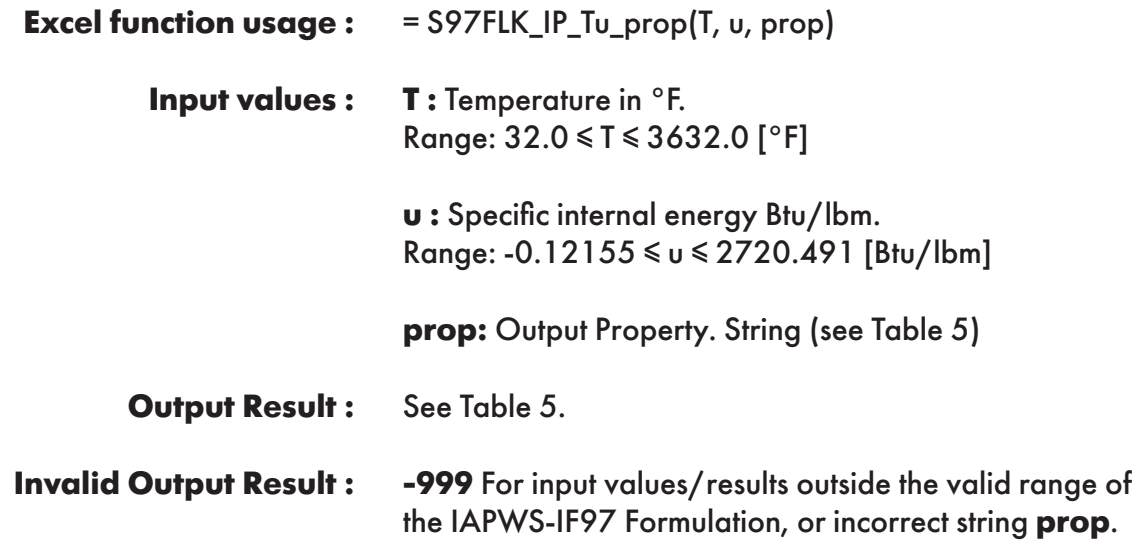

**Example :** Cell D2 returns the value of specific volume ("v") as a function of temperature and specific internal energy. Cell D2 is interpreted as: =S97FLK\_IP\_Tu\_prop(80.33, 48.2204141, "v").

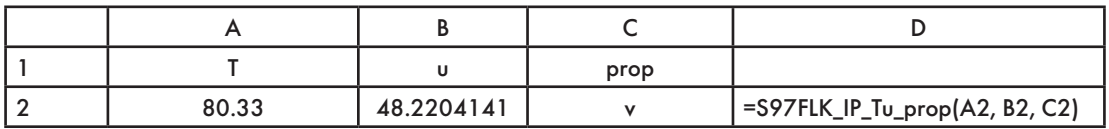

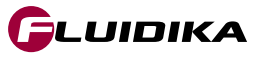

# **FUNCTION NAME: S97FLK\_IP\_Tv\_prop**

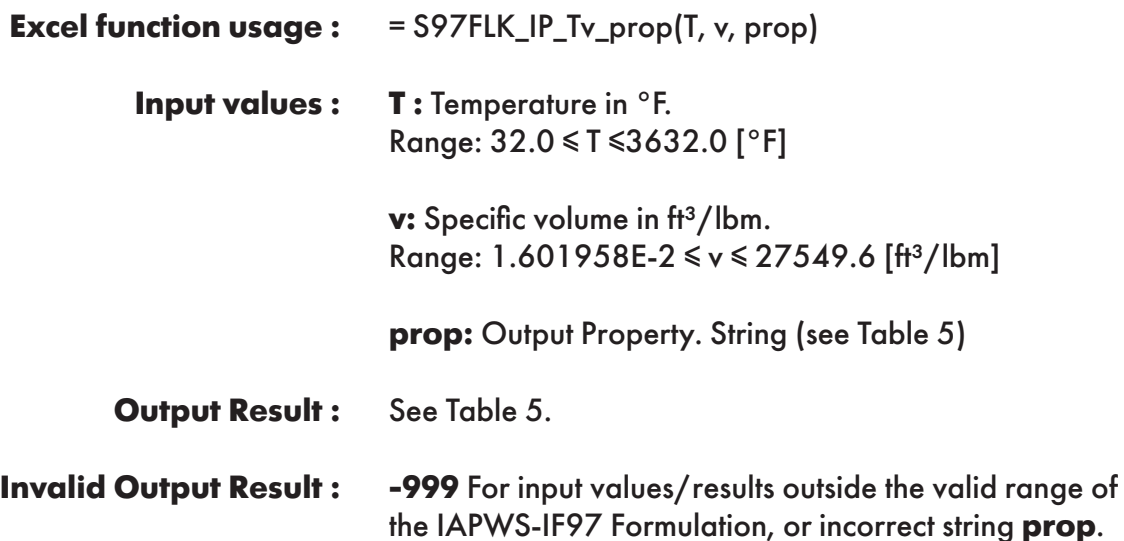

**Example :** Cell D2 returns the value of specific enthalpy ("h") as a function of temperature and specific volume. Cell D2 is interpreted as: =S97FLK\_IP\_Tv\_prop(80.33, 0.01603859, "h").

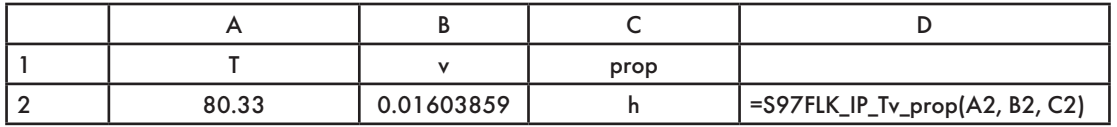

**FUNCTION NAME: S97FLK\_IP\_Ts\_prop**

| <b>Excel function usage:</b>  | $=$ S97FLK_IP_Ts_prop(T, s, prop)                                                                                        |
|-------------------------------|----------------------------------------------------------------------------------------------------|
| <b>Input values:</b>          | <b>T</b> : Temperature in $\textdegree$ F.<br>Range: $32.0 \le T \le 3632.0$ [°F]                                        |
|                               | $s:$ Specific entropy Btu/(lbm $\cdot$ °R).<br>Range: -0.0020498 $\leq s \leq 3.32136$ [Btu/(lbm·°R)]                    |
|                               | <b>prop:</b> Output Property. String (see Table 5)                                                                       |
| <b>Output Result:</b>         | See Table 5.                                                                                                    |
| <b>Invalid Output Result:</b> | <b>-999</b> For input values/results outside the valid range of<br>the IAPWS-IF97 Formulation, or incorrect string prop. |

**Example :** Cell D2 returns the value of specific volume ("v") as a function of temperature and specific entropy. Cell D2 is interpreted as: =S97FLK\_IP\_Ts\_prop(80.33, 0.09356447, "v").

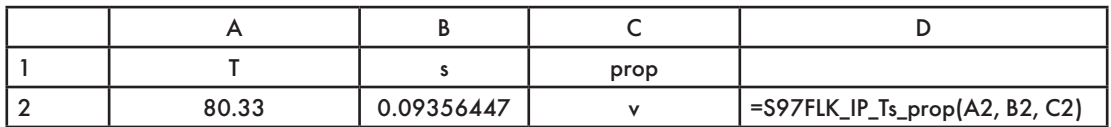

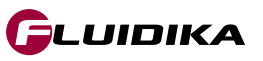

# **FUNCTION NAME: S97FLK\_IP\_Tx\_prop**

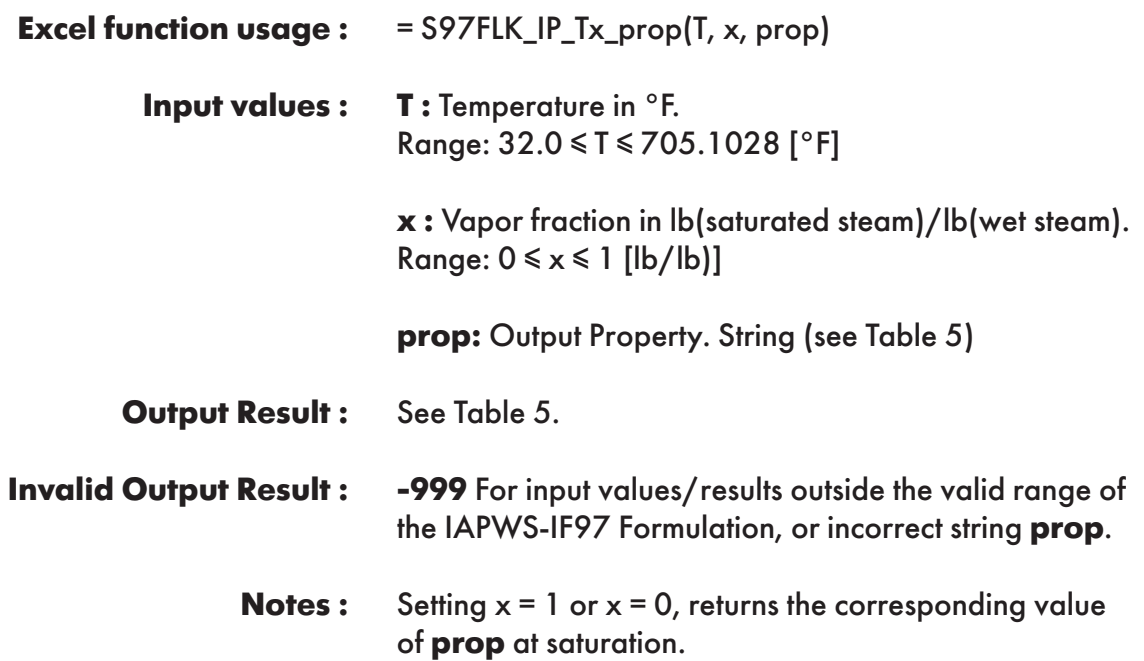

**Example :** Cell D2 returns the value of specific enthalpy ("h") as a function of temperature and vapor fraction. Cell D2 is interpreted as: =S97FLK\_IP\_Tx\_prop(80.33, 0.5, "h").

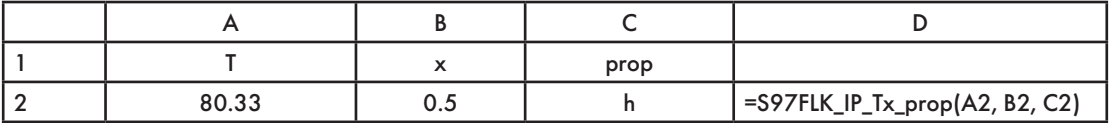

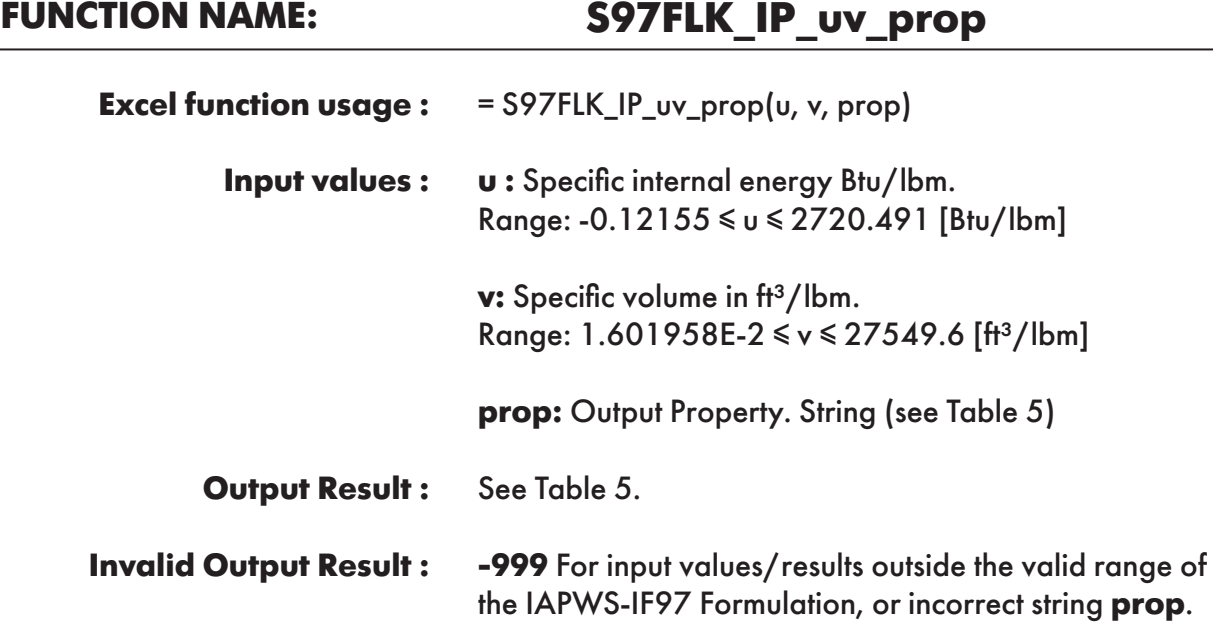

**Example :** Cell D2 returns the value of specific enthalpy ("h") as a function of specific internal energy and specific volume. Cell D2 is interpreted as: =S97FLK\_IP\_uv\_prop(48.2204141, 0.01603859, "h").

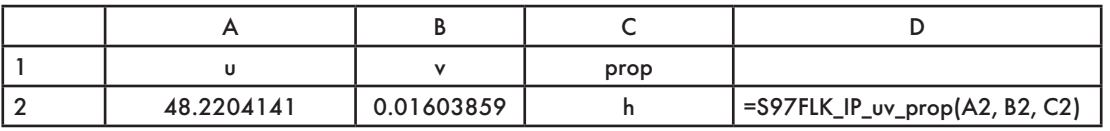

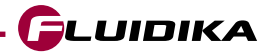

### **FUNCTION NAME: S97FLK\_IP\_T\_sigma Surface Tension**

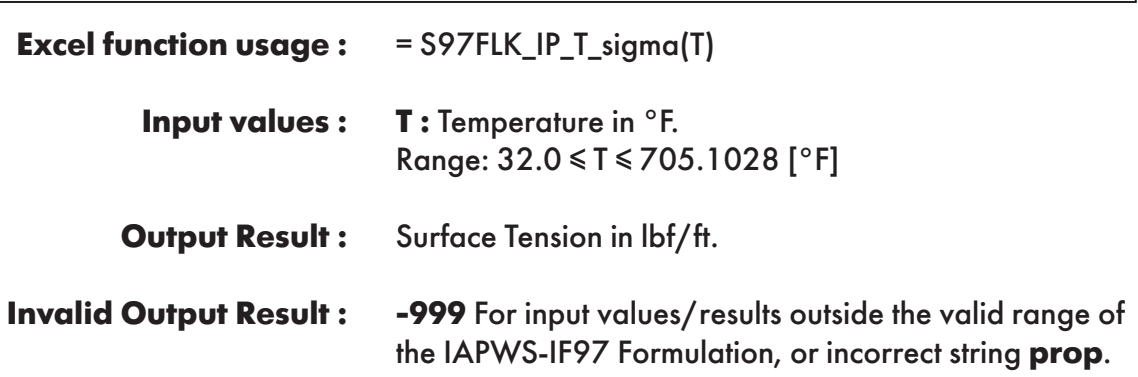

**Example :** Cell B2 returns the value of surface tension as a function of temperature. Cell B2 is interpreted as: =S97FLK\_IP\_T\_sigma(80.33).

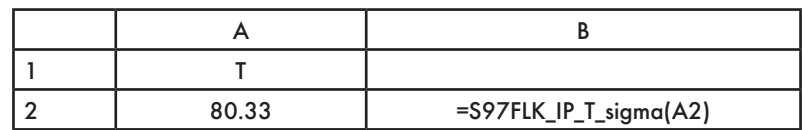

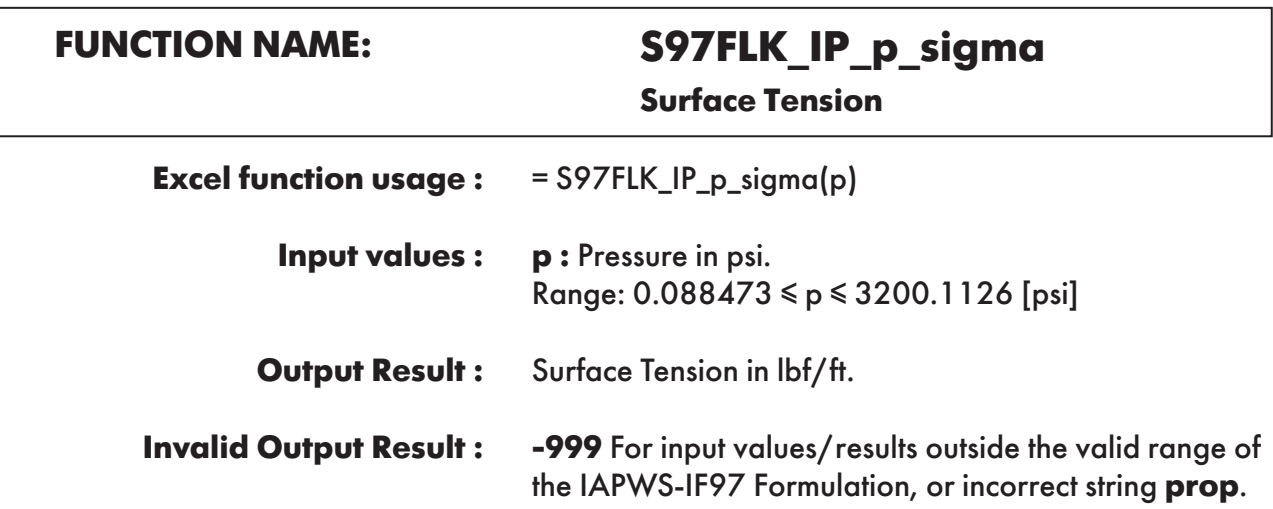

**Example :** Cell B2 returns the value of surface tension as a function of pressure. Cell B2 is interpreted as: =S97FLK\_IP\_p\_sigma(725.887).

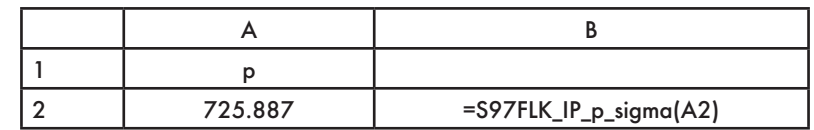

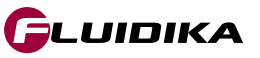

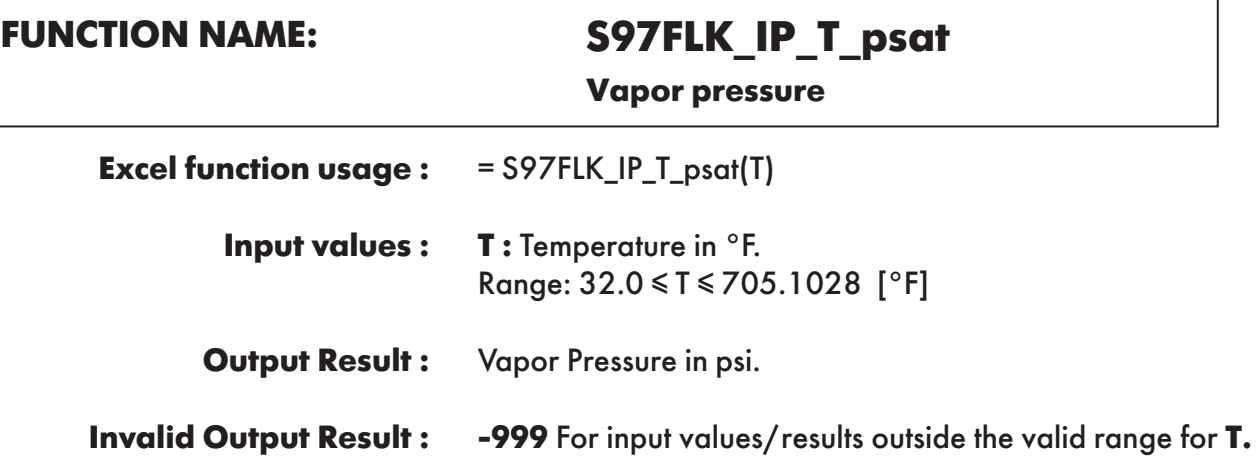

**Example :** Cell B2 returns the value of vapor pressure as a function of temperature. Cell B2 is interpreted as: =S97FLK\_IP\_T\_psat(80.33).

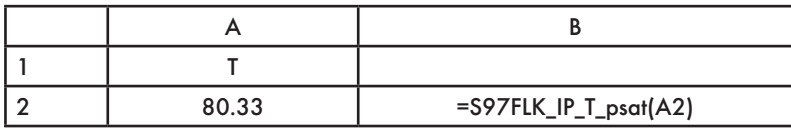

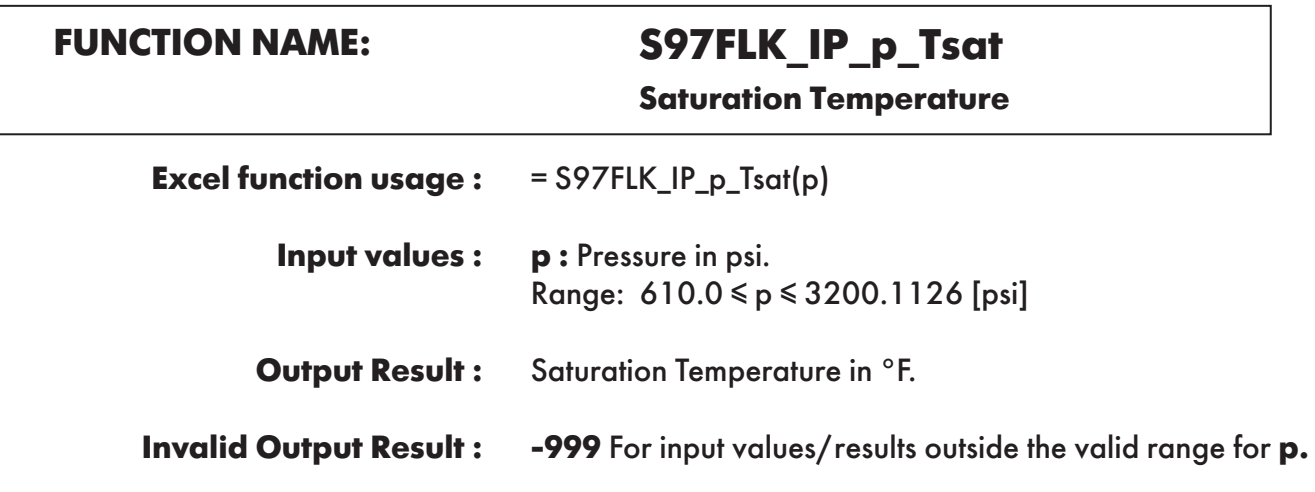

**Example :** Cell B2 returns the value of saturation temperature as a function of pressure. Cell B2 is interpreted as: =S97FLK\_IP\_p\_Tsat(725.887).

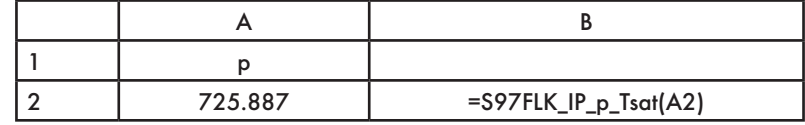

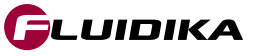

# **FUNCTION NAME: S97FLK\_IP\_VARwl\_n**

**Refractive Index**

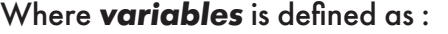

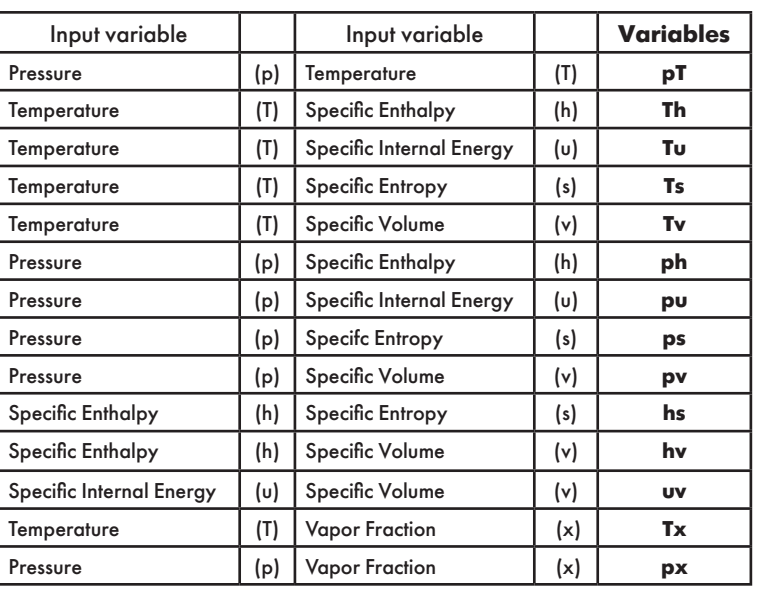

=S97FLK\_IP\_VARwl\_n(variables, variable1, variable2, n) **Excel function usage :** 

> **variables :** See above table. **Input values :**

> > **variable1 :** Depending on value from above table.

**variable2 :** Depending on value from above table.

**n** : Wavelength in µin. Range: 7.874015748032 ≤ n ≤ 43.30708661417 [µin]

- Refractive index [-] **Output Result :**
- **-999** For input values outside the IAPWS-IF97 valid regions, or values outside the range for **n. Invalid Output Result :**
	- When using S97FLK\_IP\_VARwl\_n, with variables Tx or px the refractive index is calculated only for saturation states, i.e., when  $x = 0$ , or  $x = 1$ . **Notes:**

**Example :** Cell E2 returns the value of the refractive index as a function of pressure, temperature, and wavelength = 10 µin. Cell E2 is interpreted as: = S97FLK\_IP\_VARwl\_n("pT", 725.887, 80.33, 10)

| variables |         |       |                                   |
|-----------|---------|-------|-----------------------------------|
|           | 725.887 | 80.33 | =S97FLK_IP_VARwl_n(A2, B2, C2,D2) |

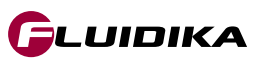

### **References**

- Revised Release on the IAPWS Industrial Formulation 1997 for the Thermodynamic Properties of Water and Steam, IAPWS (2007).
- Release on the IAPWS Formulation 2008 for the Viscosity of Ordinary Water Substance, IAPWS (2008).
- Release on the IAPWS Formulation 2011 for the Thermal Conductivity of Ordinary Water Substance IAPWS (2011).
- Supplementary Release on Backward Equations for Pressure as a Function of Enthalpy and Entropy p(h,s) to the IAPWS Industrial Formulation 1997 for the Thermodynamic Properties of Water and Steam, IAPWS (2001).
- Wagner, W.; Pruß, A.: The IAPWS Formulation 1995 for the Thermodynamic Properties of Ordinary Water Substance for General and Scientific Use. J. Phys. Chem. Ref. Data 31, 387-535 (2002).
- Wagner, W.; Kretzschmar, H.-J.: International Steam Tables. Springer, Berlin (2008).

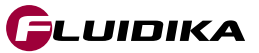